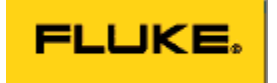

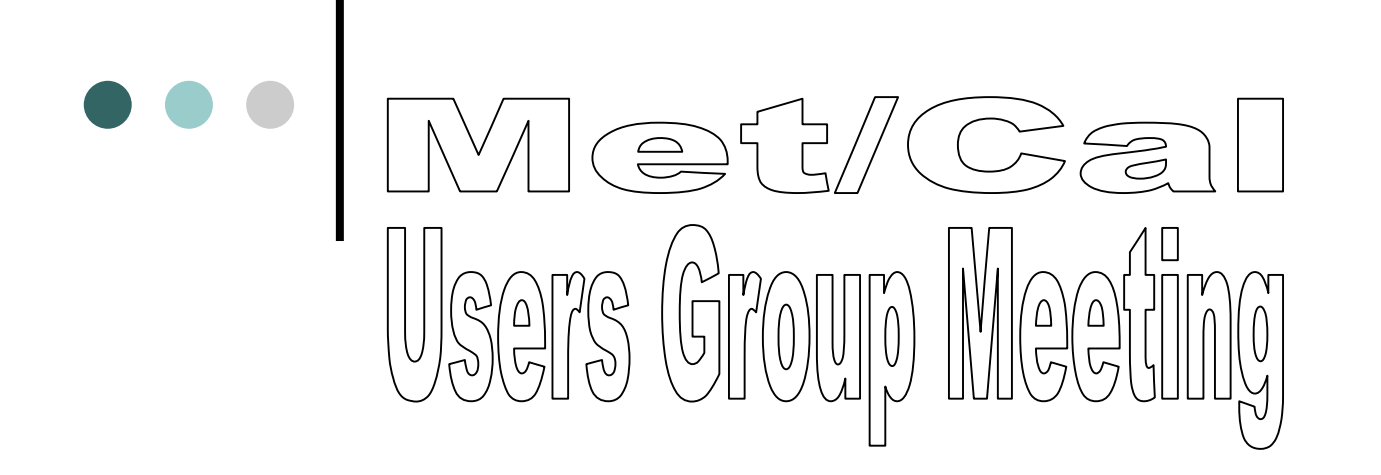

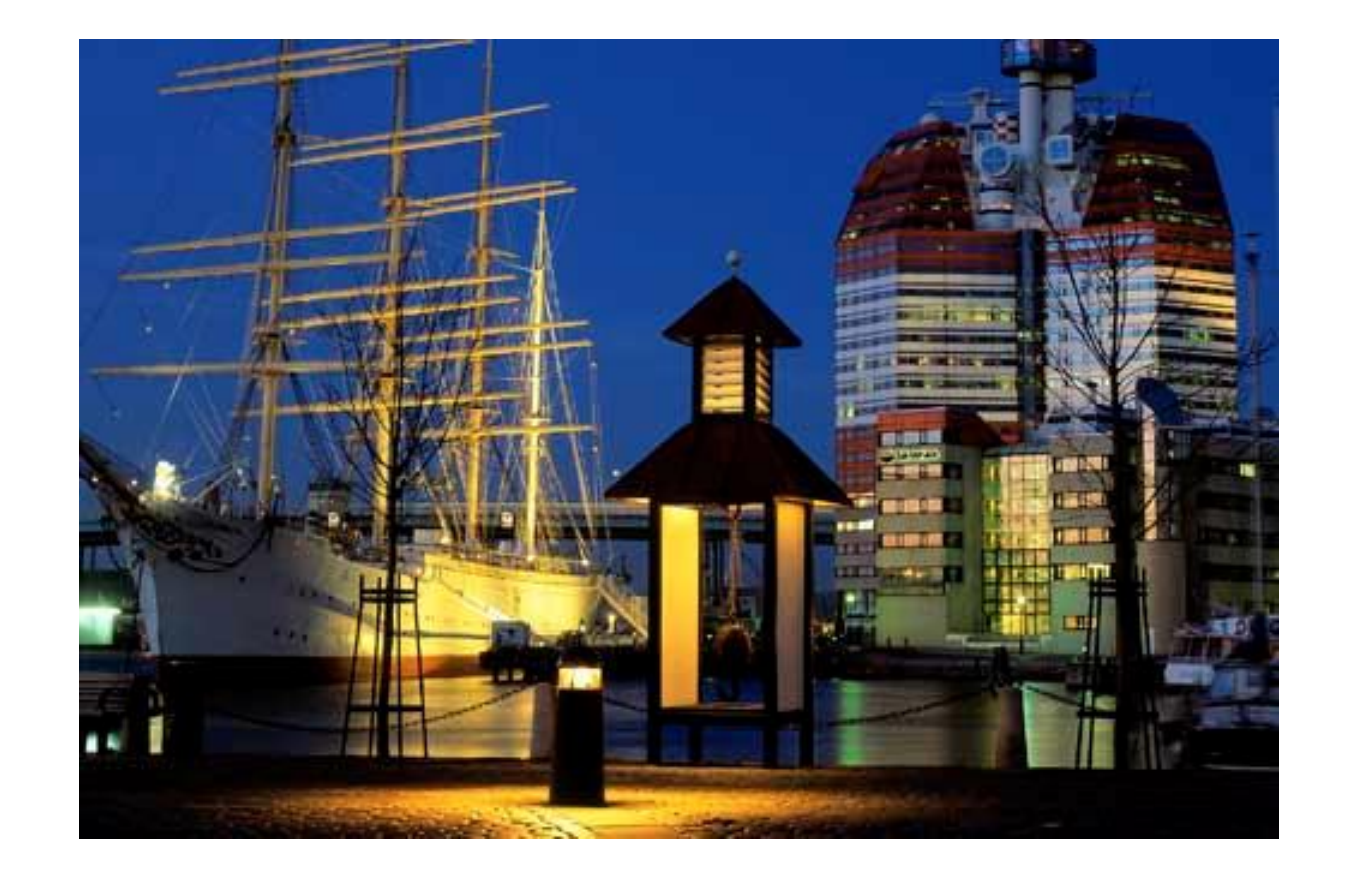

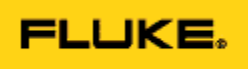

### Morning Agenda

- New Products, Promotions, etc...
- MET/CAL Version 7.2
	- What is new?
	- How do I use the new features?
	- Use of Flexible Standards
- Utility Programs

 $\bullet \bullet \bullet$ 

Next Generation of MET/CAL

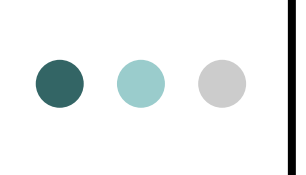

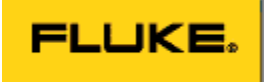

### **Training**

#### **http://training.fluke.com**

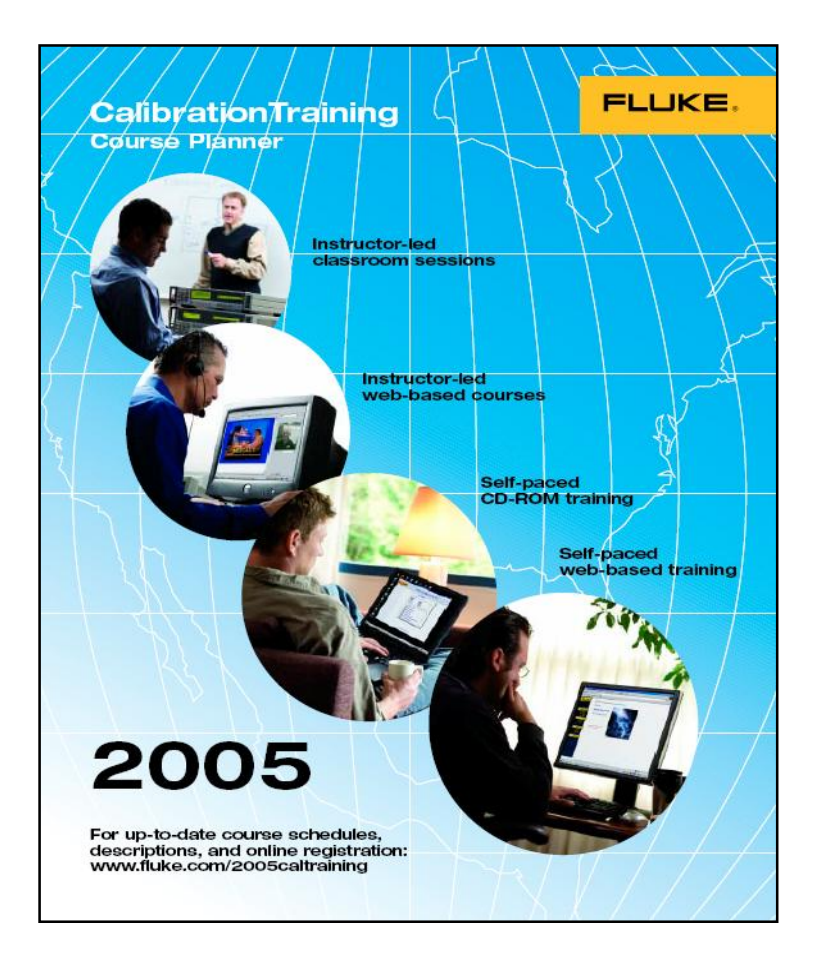

### **Training**

- **Classroom Training:**  $\bullet$ 
	-
	- Starting in Electrical Calibration<br>– Metrology for Technicians - Metrology for Technicians
	- Cal Lab Management
	- Preparation for Accreditation
	- Preparation for Accreditation<br>– MET/CAL Database and Reports
	- MET/CAL Basic Procedure Writing
	- MET/CAL Advanced Procedure Writing
	- Product Specific Training
	- On-Site Training is available for most of the above classes

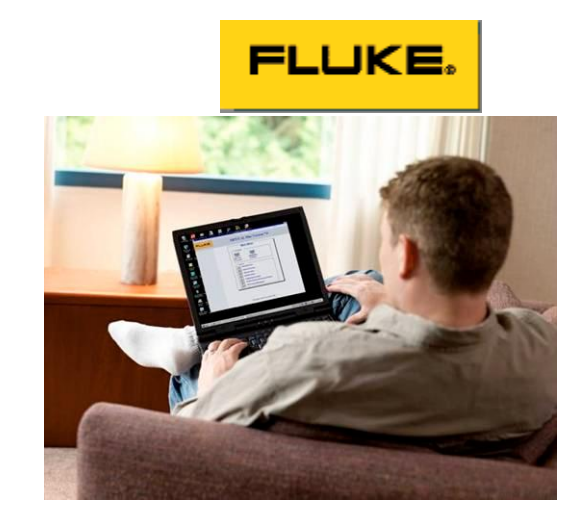

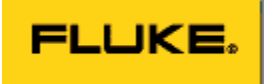

### **Training**

**Web-Based Training:**  $\bullet$ 

- MET/CAL Database & Reports
- MET/CAL Procedure Development

### **Self-Paced Web-Based Training:**

- Introduction to Measurement and Calibration<br>– Precision Electrical Measurement
- Precision Electrical Measurement<br>- Measurement Uncertainty
- 
- AC/DC Calibration and Metrology

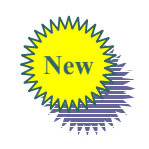

 $\bullet \bullet \bullet$ 

 $-$  Metrology for Laboratory Personnel (CCT Exam Preparation)

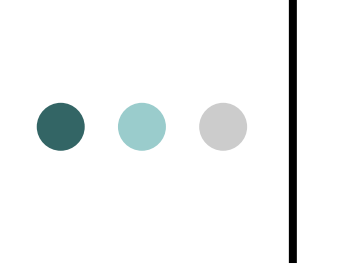

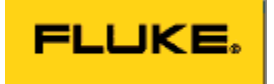

### Questions...

#### Priority Gold Care Plan

- Features... Features...  $\bullet$ 
	- Available on instruments up to 7 years old
	- Available on instruments up to 7 years old<br>- Includes one, three or 5 annual calibrations
	- Free repairs complete with calibration
	- 3 day in-house turnaround for calibration
	- 3 day in-house turnaround for calibrat<br>– Priority turnaround for repairs
	- Discounts on upgrades-10%
	- Discounts on training-20%
	- Free two-day return freight on calibrations and repairs

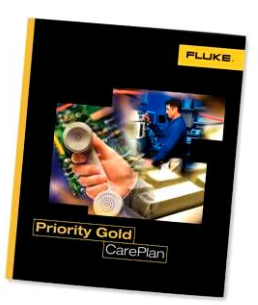

#### FLUKE.

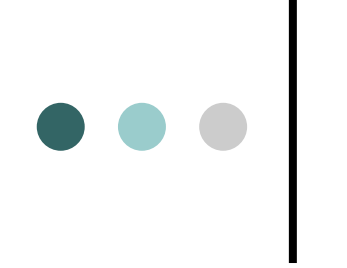

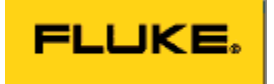

### Questions...

### **724/725 Updated Gold Procedures**

**|**<br>Fluke 724/725<br>Fluke 2680 Family **Fluke 724/725 2000/2015/2016 TektronixFamily<br>00/2015/2016<br>DL 1700 Series** 000/2015/2016<br><sub>I</sub> DL 1700 Series<br>3000 Series Yokogawa DL 1700 Series<br>Tektronix 3000 Series<br>Agilent/HP 3458A **Tektronix 3000 Series 34410/34411 To be posted soon Agilent/HP**3458A<br>4410/34411<br>34970 **Agilent/HP 34410/34411<br>Agilent/HP 34970<br>Agilent/HP 8590 Agilent/HP 34970 Instruments Megadek Agilent/HP 8590** /HP 859<mark>0</mark><br>Instruments Megad<br>170 Series **Biddle Instruments Megadek<br>Escort 170 Series<br>Tektronix 600 Series Escort 170 Series 700 Series**<br>**700 Series**<br>**700 Series** 

**Fluke**

MET/CAL Training

**Fluke**

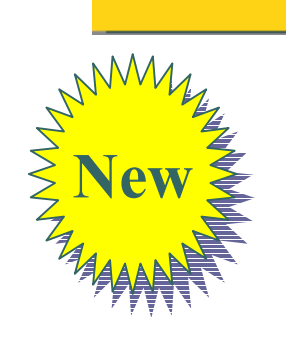

FLUKE.

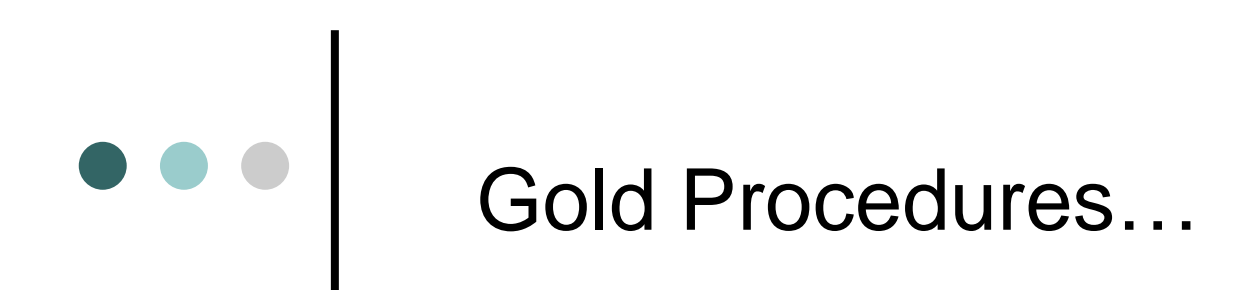

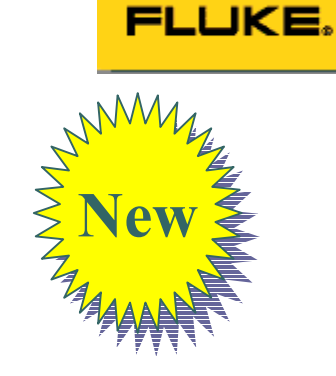

 $Teaam$  **ESI DB877 ESI DB62-11K/ 1M/ 11M** 1 <mark>ESI DB877</mark><br>1 ESI DB62-11K/<br>433/434 Tegam ESI DB62-11K/ 1M/ 11M<br>Fluke 433/434<br>Fluke 45 **Fluke <sup>789</sup> Fluke** 45 **HD130B Fluke 789** )<br>HD130B<br>HD160 **Wavetek**Wavetek HD130B<br>Wavetek HD160<br>Wavetek 2015/ 2020/ 2030<br>Fluke Scopemeters<br>Tektronix 500 Series **Wavetek HD160** rek HD160<br>rek 2015/ 2020/ 2030<br>Scopemeters Revised **Fluke Scopemeters** emeters<br>00 Series<br>E2378/2377/2373 **Tektronix 500 Series** -<br>**P** E2378/2377/2373<br>HD 130B / HD 160 Agilent/HP E2378/2377/2373<br>Beckman HD 130B / HD 160<br>Wavetek RMS 225

more 

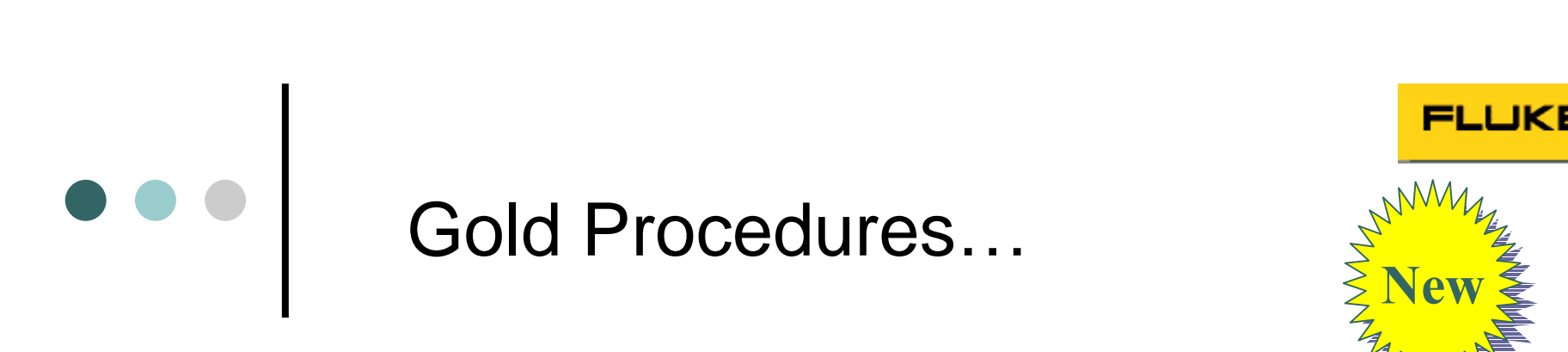

MET/CAL Training

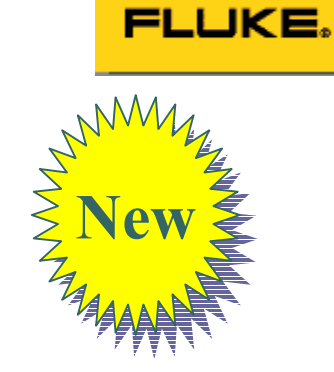

# **procedures now available Spectrum Analyzers:**

**Spectrum Analyzers: MS2661C (new) Anritsu**

 **MS2711D (new) HP 8563A (new)**

 **8566B (converted foruse with flexible standards) HP**8563A (new)<br>8566B (converted for use with flexible standards)<br>8590L (converted for use with flexible standards) **HP 8594E (converted foruse with flexible standards)** HP 8590L (converted<br>HP 8594E (converted<br>HP 8595E (new) **HP 8595E (new)** 

**& Schwarz FSH3**

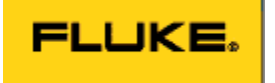

#### Met/Cal Badge . . .

 $\begin{array}{c|c} \bullet & \bullet & \bullet \\ \hline \end{array}$ 

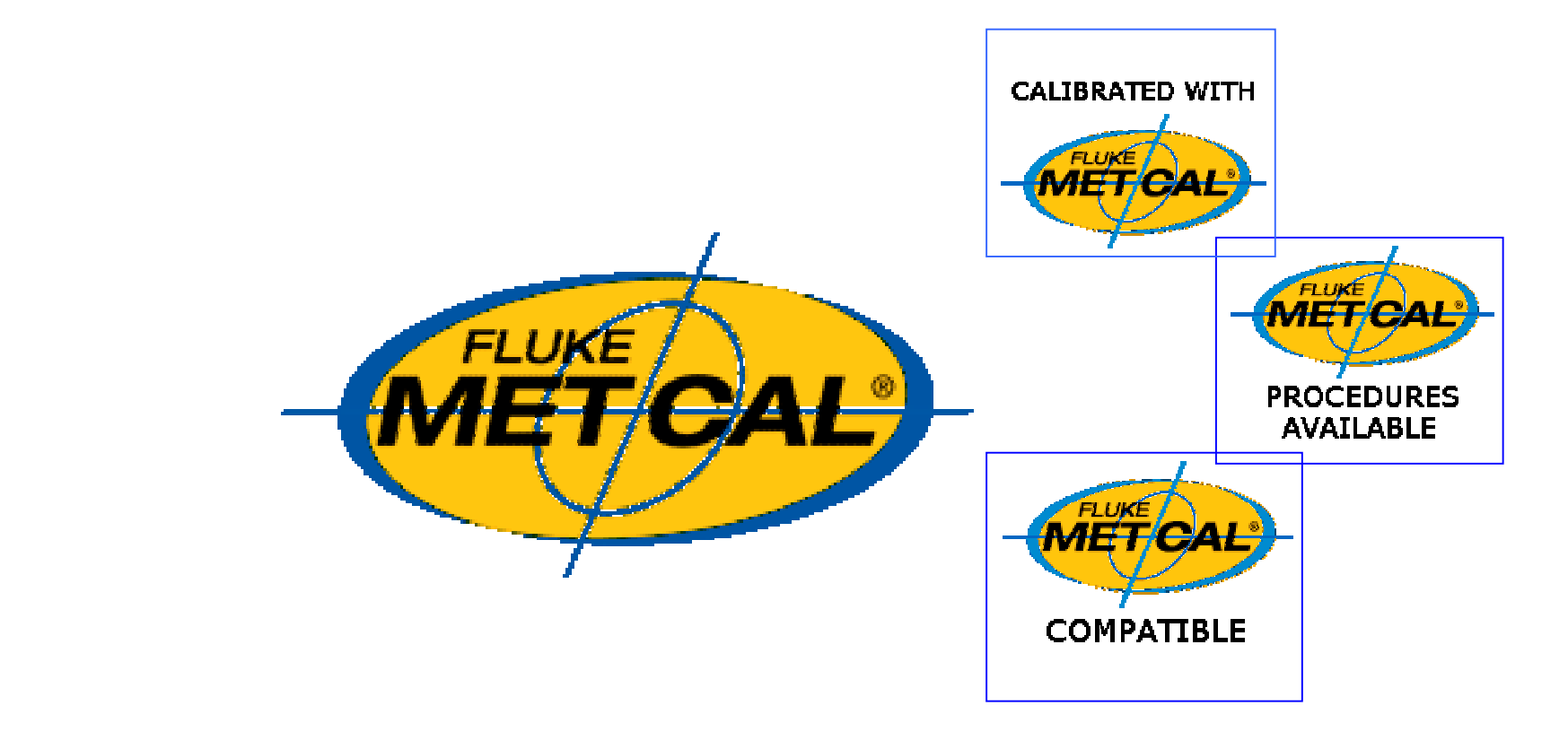

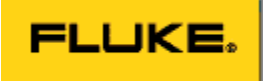

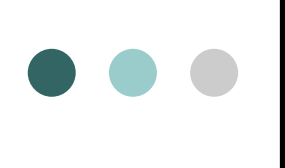

#### MET/CAL Badge @ Agilent

Fluke completed Model 6000 procedures for Agilent.

More to come! Agilent 80000/8000 series in the works

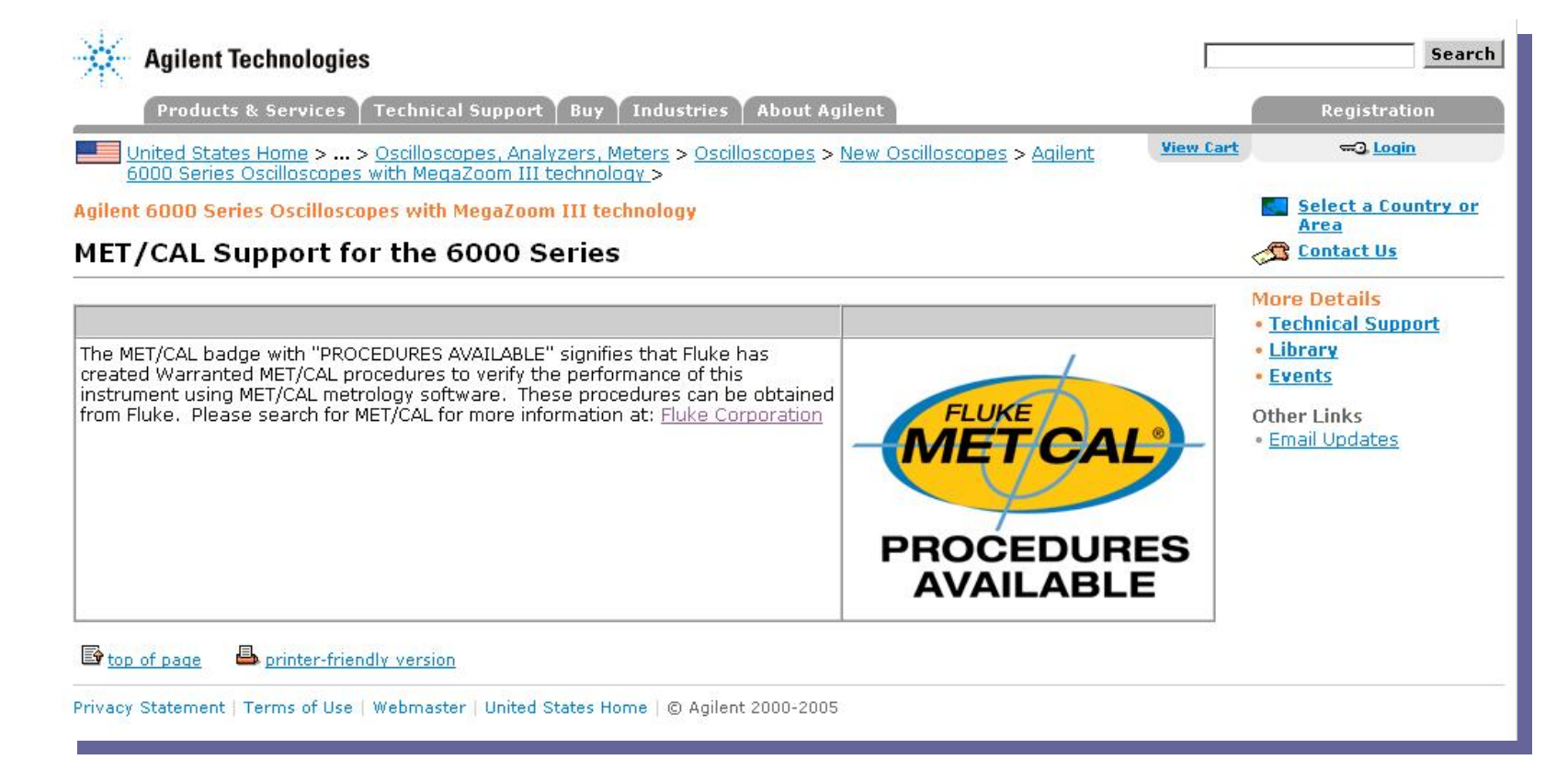

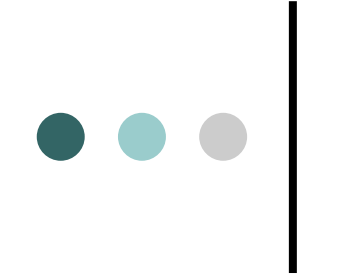

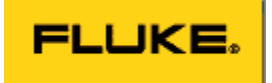

### Questions...

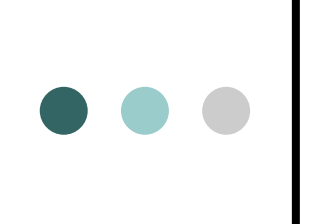

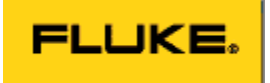

### The Objective

- How to supply an unlimited number of MET/CAL procedures to our user base?
	- While maintaining a level of quality
	- Minimizing development resources
	- Maintaining reasonable value

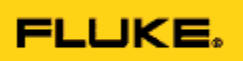

#### MET/CAL Procedures -VOC Voice Of Customer

- Never enough procedures to meet User demands
- Access to an untested or part written procedure is better than no available procedure ï
- Procedures are difficult to share with others
- User confidence is high that procedures available from MET GOLD will function  $\bullet$
- MET/CAL users will accept procedures from other sources if quality was known or could be determined  $\bullet$
- MET/CAL users are more willing to share procedures with others if rewarded or compensated ï
- MET/CAL users cannot share procedure with others as these are proprietary to the company they work for ï
- MET/CAL users are willing to edit/modify procedures that  $\bullet$ are close to meeting needs

### MET/CAL Procedures – a strategy ï

- Simplify the consolidation of files that constitute a procedure
- Develop a MET/CAL user community<br>repository for procedures
	- Users will upload, download and rate procedures
- Mandate & Automate the process of peer quality rating
- Compensate those that contribute
- Example site

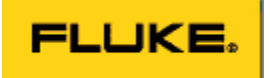

### Example site

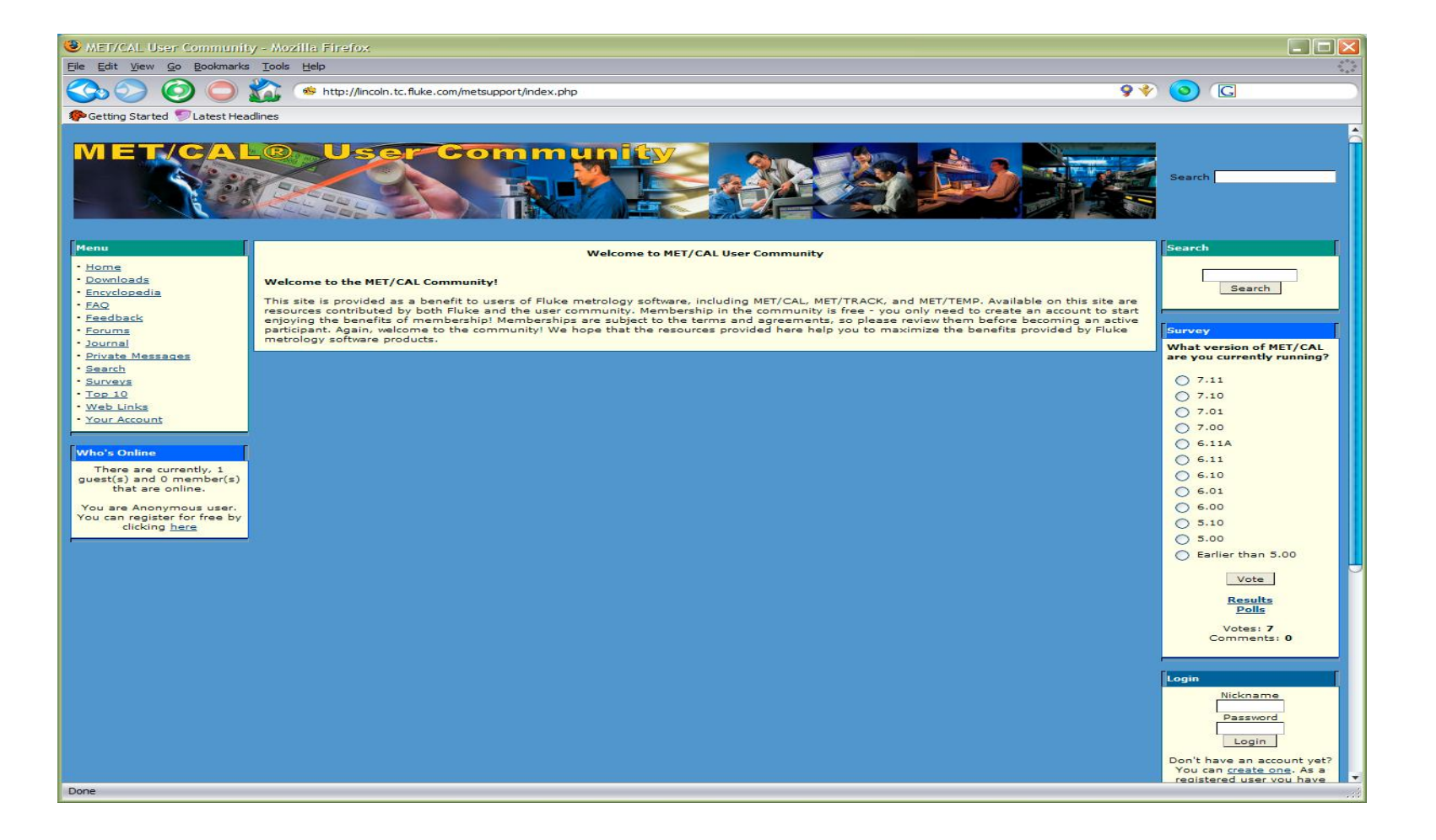

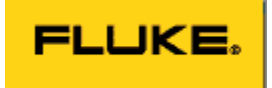

### 

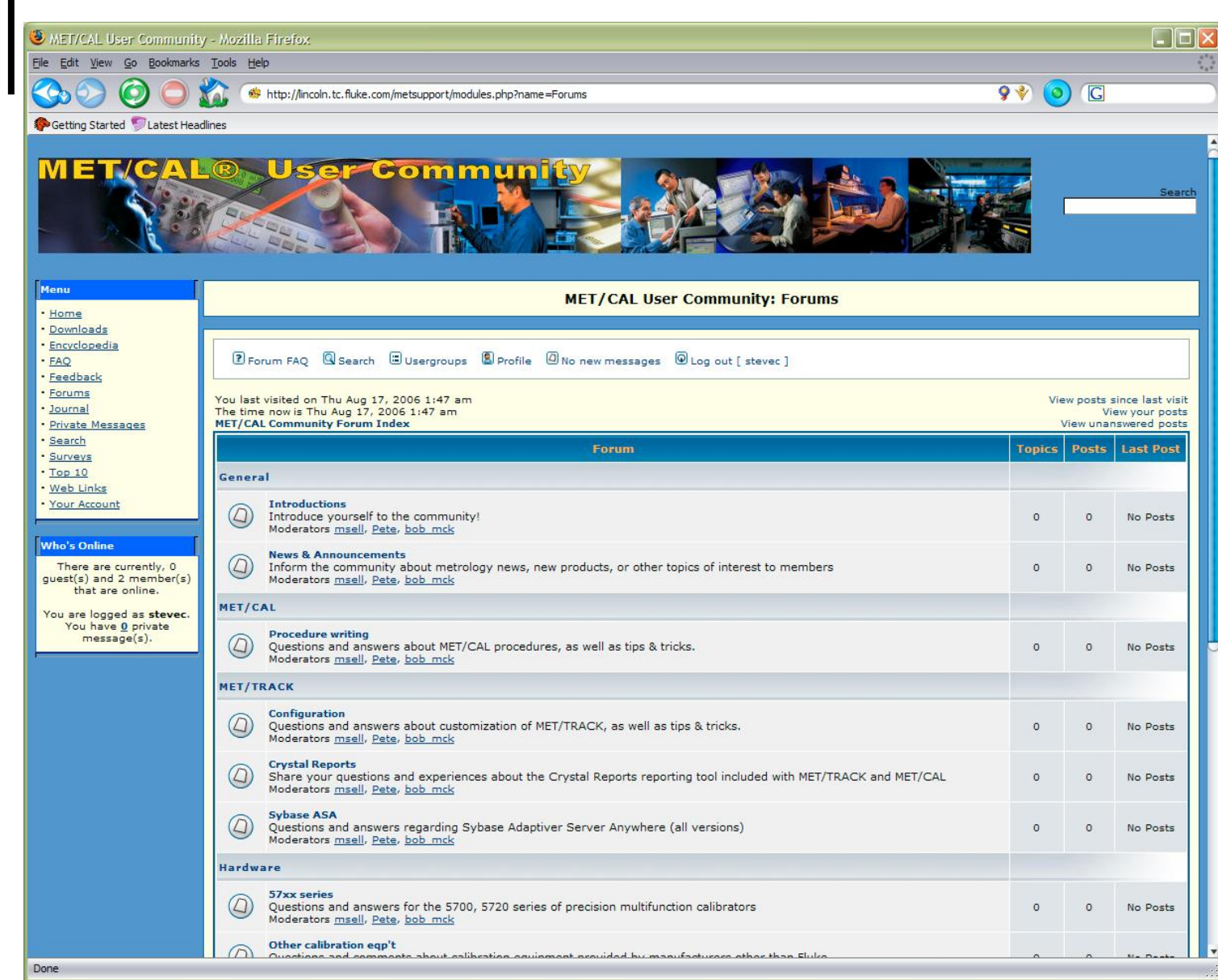

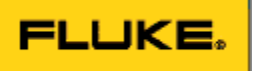

## OOO Ve Need Your Input ....

- Procedure Development Community
- See Peter Dack (peter.dack@fluke.com)

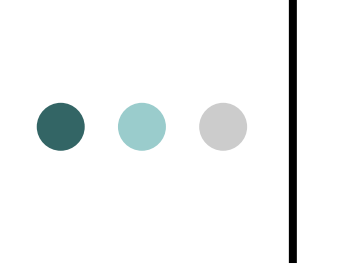

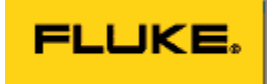

### Questions...

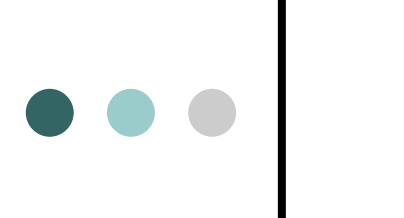

#### What's new in 7.2...

**FLUKE.** 

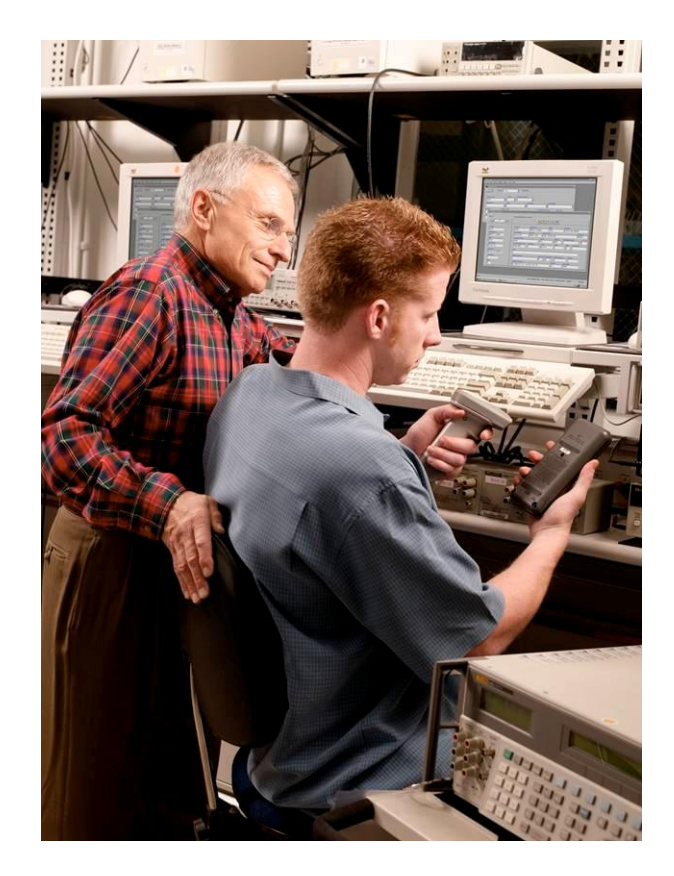

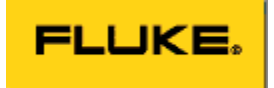

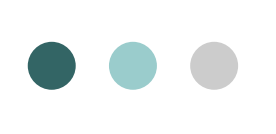

## O O O Vinat's new in 7.2...

o Anticipated release Sept '06

**o** Coincides with the release of new hardware

o New FSC's

o New features to enhance RF calibration

o New Flexible Standards

o Procedure portability tool (Pack/Unpack)

### **FLUKE**<br>Version 7.2 – Flexible Standards

• Problem: Need multiple procedures for a UUT using different standards

 $\bullet \bullet \bullet$ 

• Solution: Single procedures capable of supporting different standards -- Flexible **Standards** 

### Version 7.2 – Flexible Standards

- Easy to implement:
	- Procedure based
	- Procedure based<br>7.2 supplied with "starter set" of accuracy & - 7.2 supplied with "st<br>control files
	- Easy for customer to add additional FS supported instruments by editing supplied initialization file
	- Procedures coming using FS feature

### $\bullet\bullet\bullet$

### Version 7.2 – Pack/Unpack

- New tool to package procedu<br>MET/CAL *Plus* system. New tool to package procedures and reinstall in a  $\bullet$
- Works from the MET/CAL procedure editor.
	- Unpack will be downloadable freeware
		- Useful for customers who do not have V7.20 or later and who have access to Gold procedures

### Version 7.2 – Pack/Unpack

Combines the procedure, sub procedures and auxiliary files needed to run a calibration.

 $\begin{array}{c|c} \bullet & \bullet & \bullet \\ \hline \end{array}$ 

- Enhanced procedure portability and distribution
- Migrate Gold Warranted procedures
- Reduces user error (missing files)

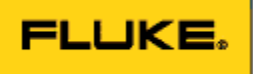

### Version 7.1 – New FSCs

- 53131/M53131 Agilent/HP 53131A Timer/Counter ï
- 53132/M53132 Agilent/HP 53132A Timer/Counter
- 53181/M53181 Agilent/HP 53181A Counter

ï

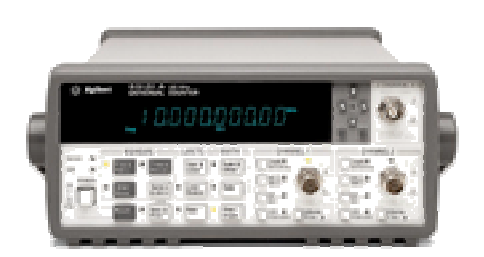

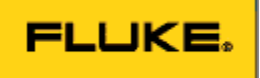

#### Version 7.2 - New FSCs

- $\cdot$  8845/6
- $-9640$
- 5320  $\bullet$
- N5531S
- · PSA
- $\cdot$  5350/5351/5352

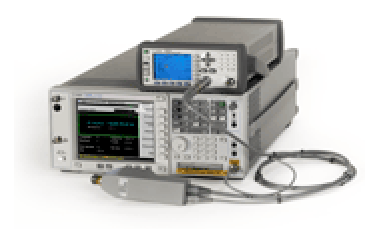

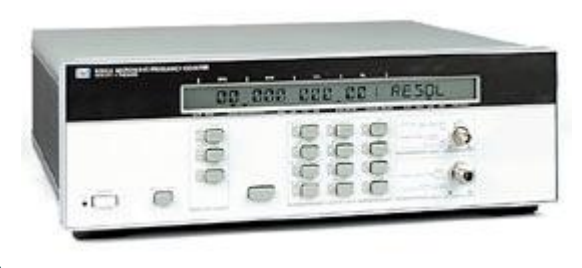

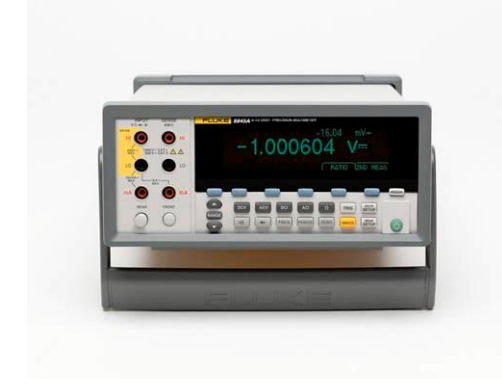

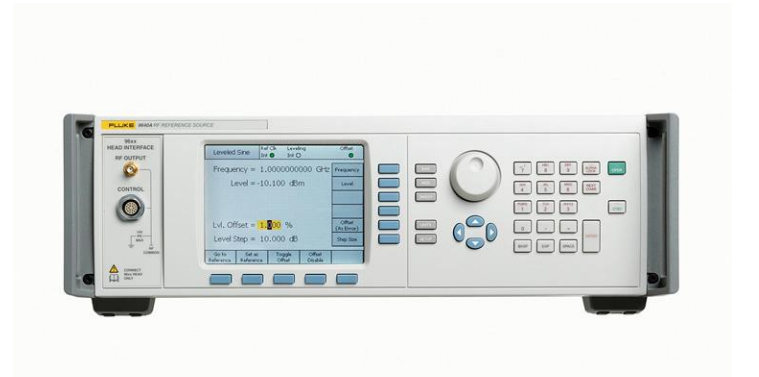

#### Version 7.2 - New FSCs

- 9640 Fluke 9640A Reference Source
	- Instrument control
		- Sine
		- Modulation
		- Sweep
	- Learn Mode
		- Automatically generate procedure statement based on front panel setup

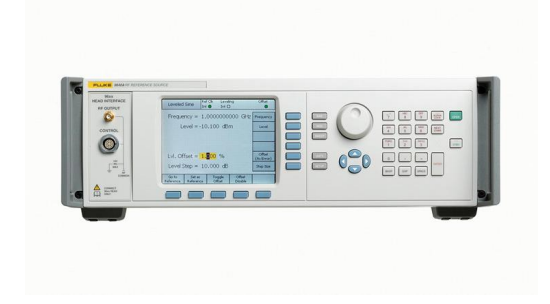

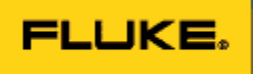

### Version 7.2 – New FSCs

- 9640 Fluke 9640A Reference Source
	- FSC supports slewing
	- FSC uses Name/Value Syntax
- **+Level <sup>=</sup> -130 dBm; Freq <sup>=</sup> <sup>100</sup> MHz; OutpImp <sup>=</sup> <sup>50</sup> ohm**

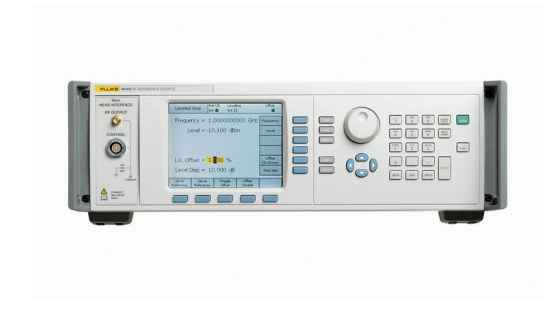

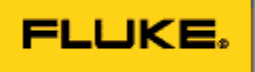

Version 7.2 – New FSCs

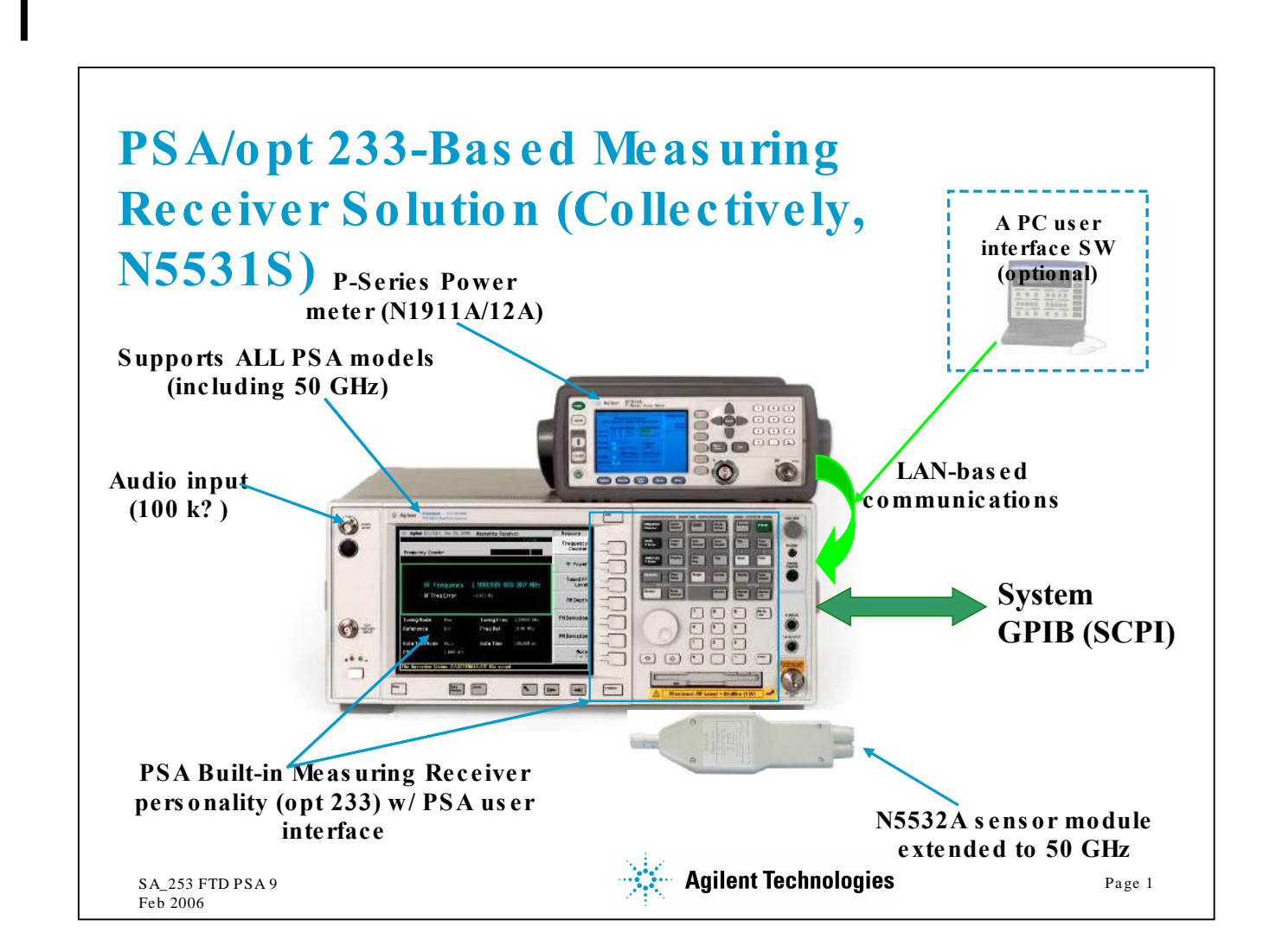

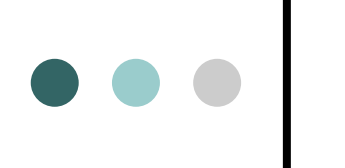

### **FLUKE.**<br>Version 7.2 – Named Variables

• We now support the use of Named Variables

 **Makes procedure easier to read/write** ñ **Do not need GETV/PUTV etc.** <sup>ï</sup>

### - Do not need GETV/PUTV etc.<br>• Examples:

- - Local Variable
		- ï **MATH RefLevel = -10**
	- Global Variable
		- ï **MATH @Channel = 1**

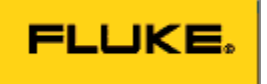

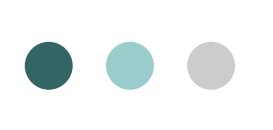

#### New MATH Functions

- Read/Write to ini file
	- Specify a directory for wif/rif functions
- New file utility functions
- Read from user configured instrument information file
- Load up a contiguous sequence of registers in a loop.
- String replacement function

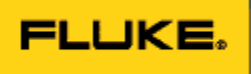

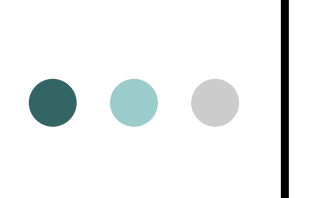

#### New MATH Functions

- Prepend/Append spaces to a string
- New numeric test functions
- Return the full instrument name of a configured instrument
- Return the asset number of the UUT

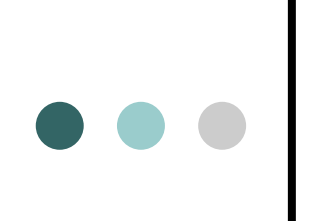

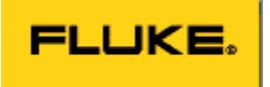

#### Read/Write to .ini

- New MATH FSC function to read or write to an .ini file
- tile<br>• Function name is *RIF*
- Function name is **WIF**

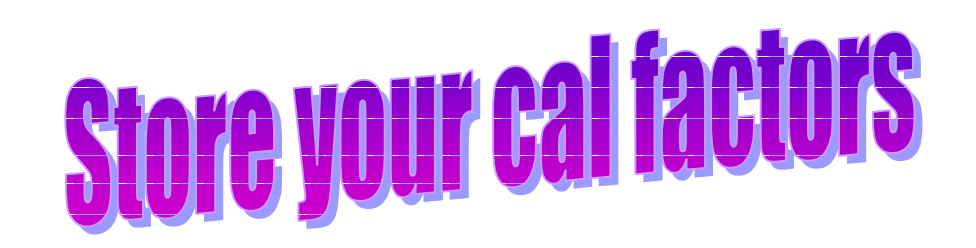
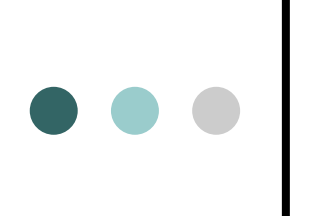

New Math functions

FLUKE.

**File Related Utility Functions: (1)**

**EXISTS - determine if specified file exists (2)**

**FLEN - determine length of specified file (3)**

**ISDIR - determine if specified file is <sup>a</sup> directory file (4)**

**ISORD - determine if specified file is an ordinary file (5)**

**MTIME - determine modification time of specified file**

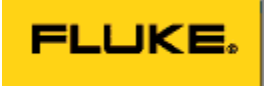

**RINF**

# New Math functions

- **- read data from user-configured instrument** m user-con<sup>.</sup><br>file
- **- read data from user-configured instrument file and generate an error message read information file and generate an error message<br>when the requested parameter value is not found**

**The path for these files may be added to the metcal.ini file.**

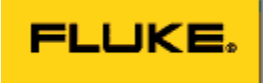

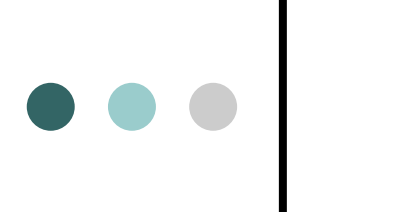

# New Math functions

A new MATH FSC utility function, REPL, to perform string replacement.

**Example:** 

 **S[1] <sup>=</sup> "abc def ghi"** S[1] = "abc def ghi**"**<br>REPL("def". "xvz". lhi"<br>z", S[1])

**call to REPL above will change the value of S[1] to: abc xyz ghi**

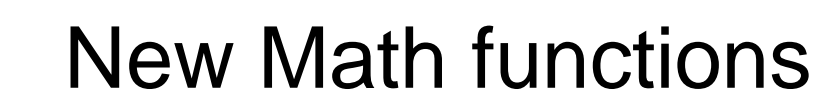

 **- convert number to base units BASE - validate dimensioned number string**

- **IS\_DIM - compare specified units to units in**
- compare specified units to units in<br>dimensioned number **PSCALE- return scale factor based on units prefix**
- **PSCALE - return units symbol from dimensioned**
- return units symbol from dimensioned<br>number string **UNIT - return units prefix symbol from dimensioned**
- nits prefix sym**k**<br>string **UPREFIX**

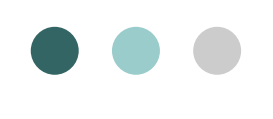

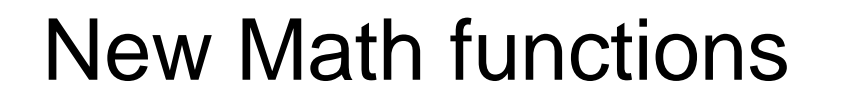

 **new functions, PAD and PADB, to append or f**orepend, respectively, spaces to a string.

FLUKE.

**example, to add <sup>13</sup> spaces to the end of <sup>a</sup> string: MATH S[3] <sup>=</sup> PAD("xyz" , 13)**

 **append spaces to make string specified length prepend spaces to make string specified length PAD PADB** 

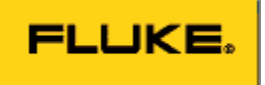

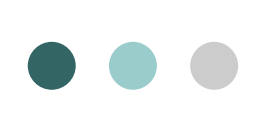

### New Math functions

**includes <sup>3</sup> new MATH FSC numeric test functions: (1) Function IS\_NUM to determine if <sup>a</sup> string is**

- (1) Function IS\_NUM to determine if a string is entirely numeric. **Function IS\_NUM\_LEAD to determine if <sup>a</sup> string**
- n IS\_NUM\_LEAD to<br>with a number. **Function IS\_NUM\_SUB to determine if <sup>a</sup> string**
- **an embedded number.**

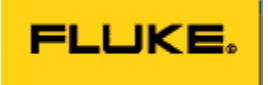

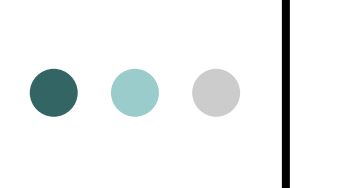

## New Math functions

A new MATH FSC function named "INSTR" which, when given an alias, returns the name of the corresponding configured instrument.

### **S[5] <sup>=</sup> INSTR("5700")**

Assuming the workstation has a configured Fluke 5700A with alias "5700" , the call above will return the string "Fluke 5700A".

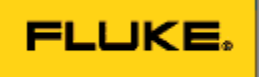

# New Math functions – 7.11 sp1

UUT Returns the asset number of the UUT.

### Example: MATH S[1] = UUT()

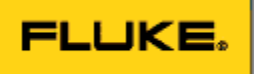

# **CALLACE**<br>New Math functions – 7.2

**CAL**  Returns the value of a specified Calibration Table field, for a specified cal record of a specified asset.

> The first argument specifies the asset number (string) of the instrument for which the specified Calibration Table value is to be retrieved.

The second argument specifies the record number. Records are numbered from 1 to <NREC>, where record 1 is the oldest record and record <NREC> is the most recent. It is possible to access the records in reverse order by specifying a negative record number:

**MATH MEM2 <sup>=</sup> CAL("Sample-5700" 5, 2342)**

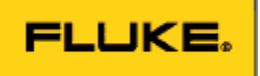

# <mark>۳</mark><br>New Math functions – 7.2

**NCAL**  Returns the number of cal records for a specified asset.

The first argument specifies the asset number (string) of the instrument for which the specified Calibration Table value is to be retrieved.

### **MATH MEM <sup>=</sup> NCAL("Sample-5700")**

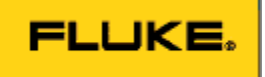

### Multiline MEMI Statement

**may now contain up to <sup>32</sup> lines..**

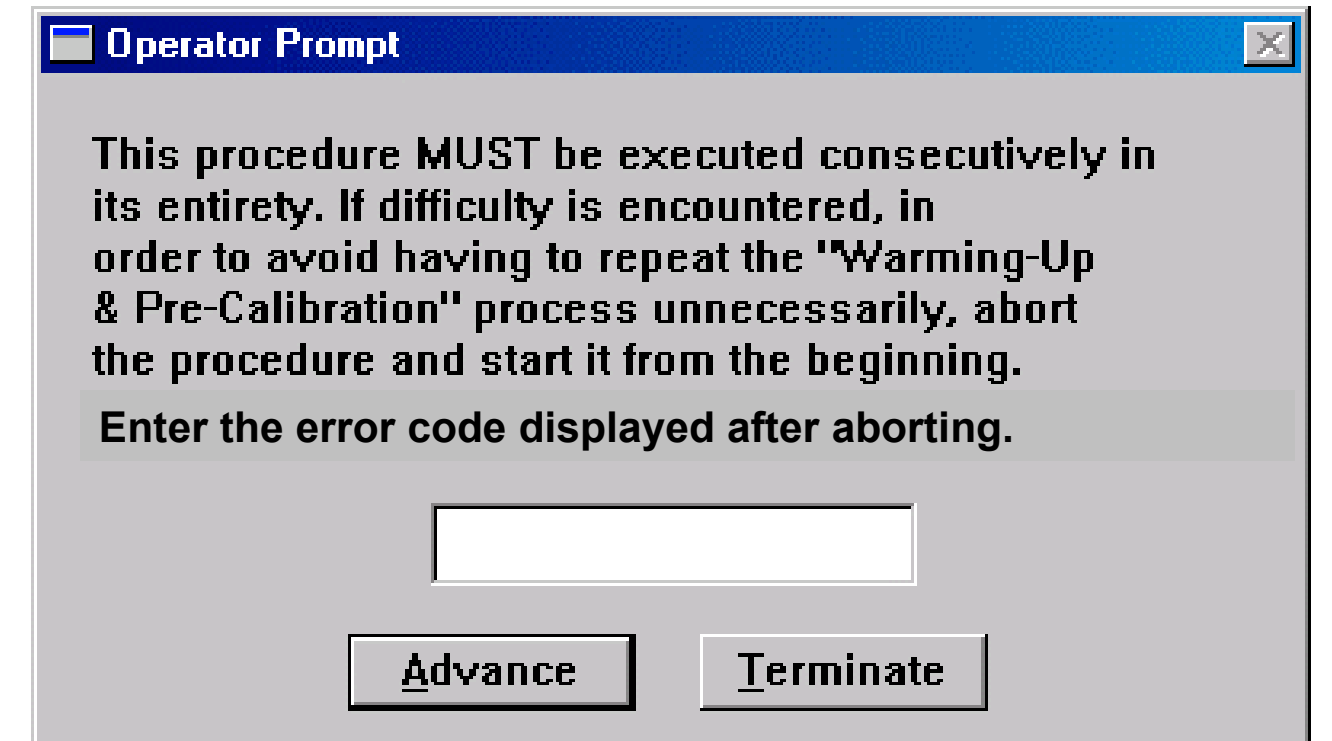

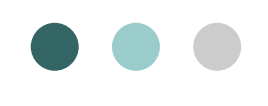

### Multiline OPBR Statement

**FLUKE.** 

#### **may now contain up to <sup>32</sup> lines..**

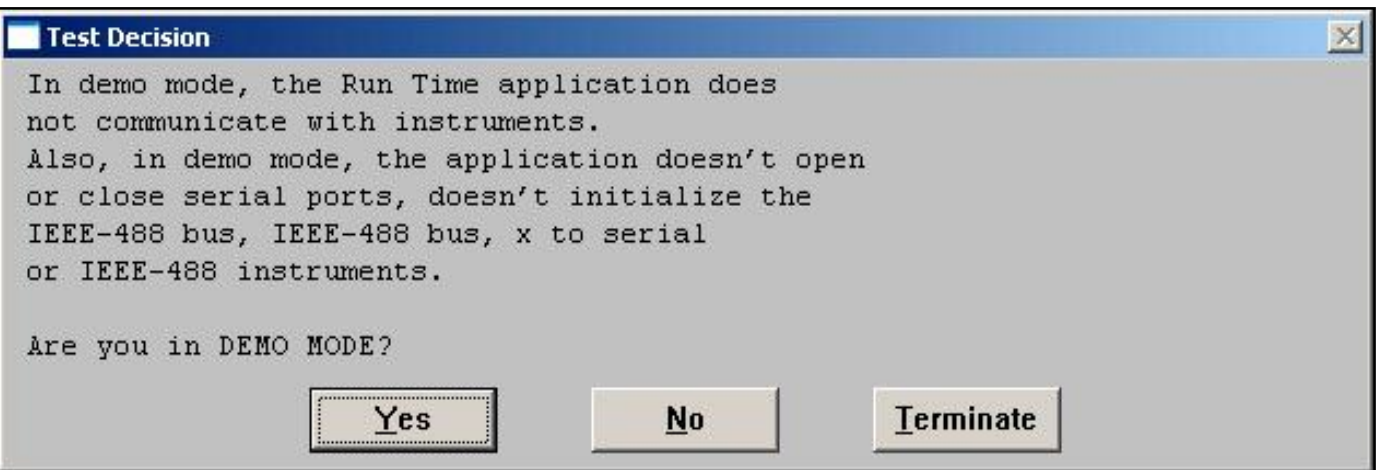

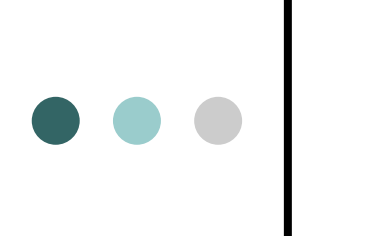

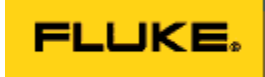

### Multiline MEM2 Statement

**may now contain up to <sup>32</sup> lines..**

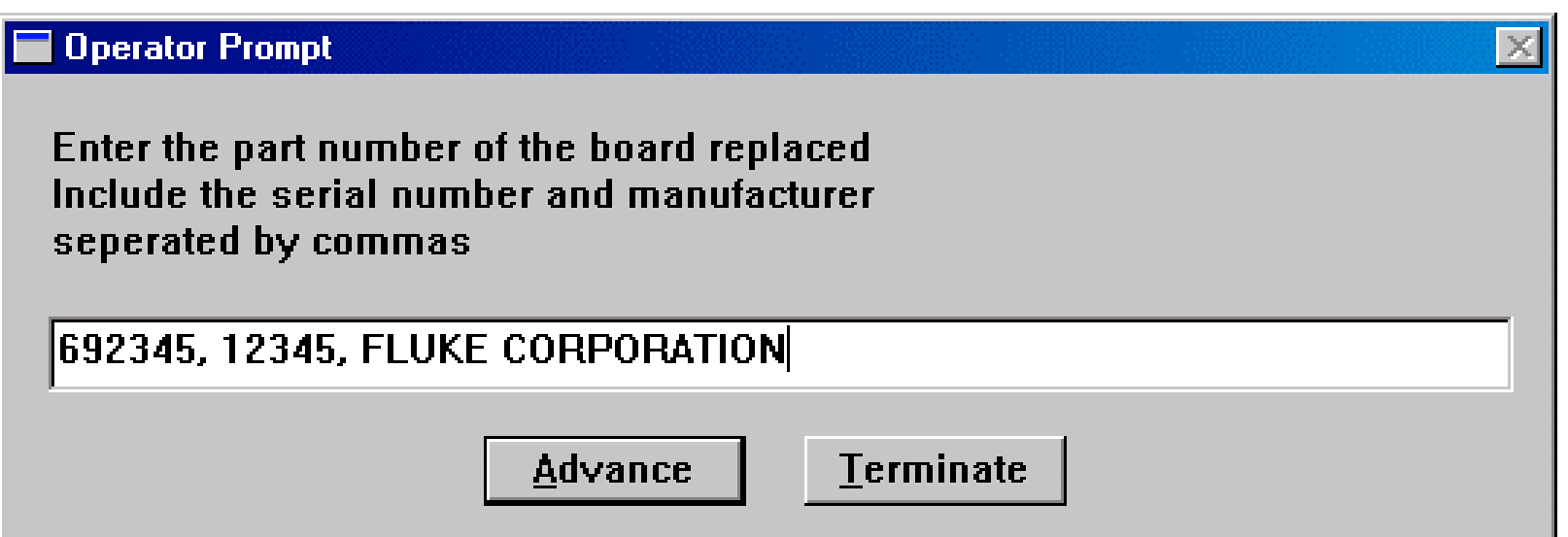

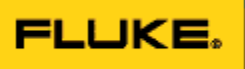

### Editor Compile Date Now Adds Time

**(b)** Turned on by ini parameter:

 **<sup>=</sup> DD/MONTH/YYYY** [Startup] **<sup>=</sup> yes ProcHdrDateTime** 

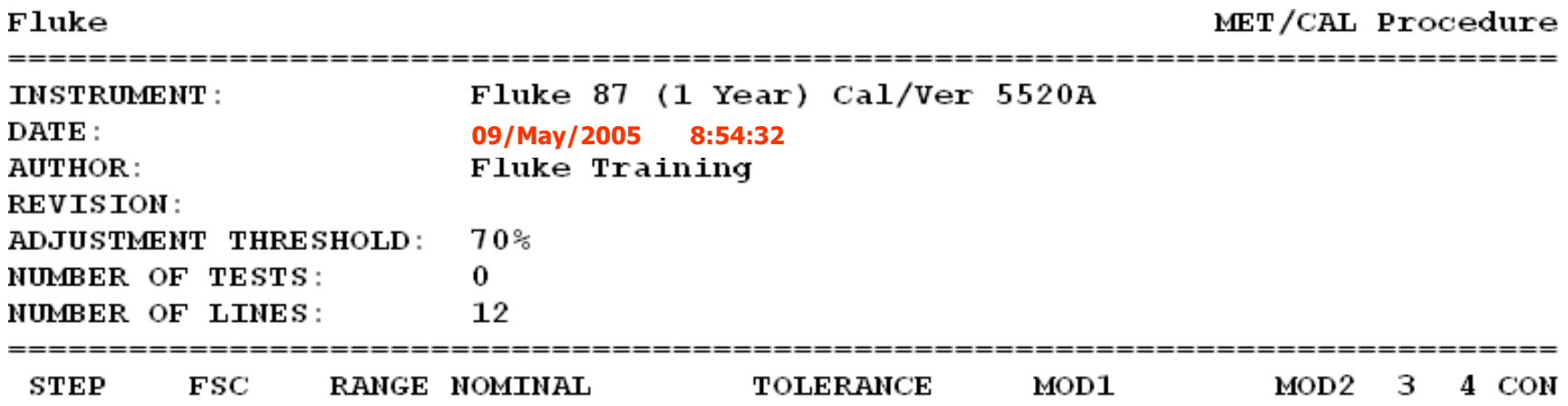

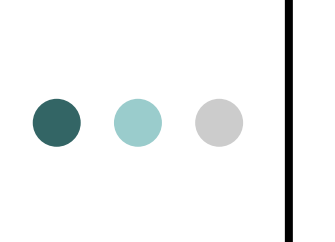

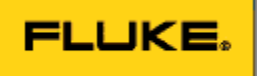

### Visible S[x] Registers

Now can view string registers S[1], ..., S[32] in test run

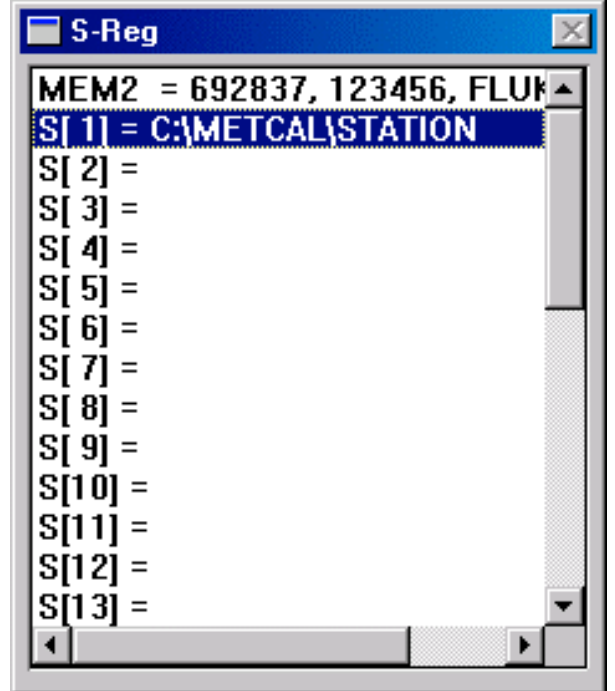

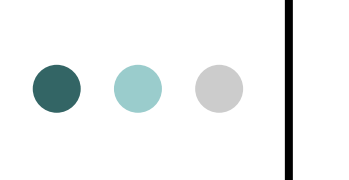

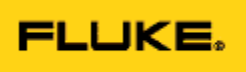

## Lose Your Server Connection?

The Run Time application detects a dropped connection and displays a prompt at the end of procedure execution asking whether to reconnect. (v.7.11sp1)

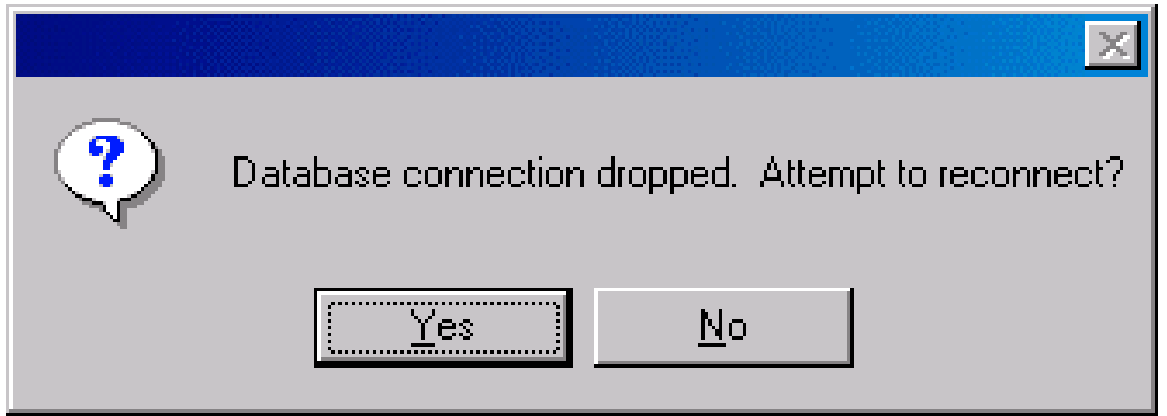

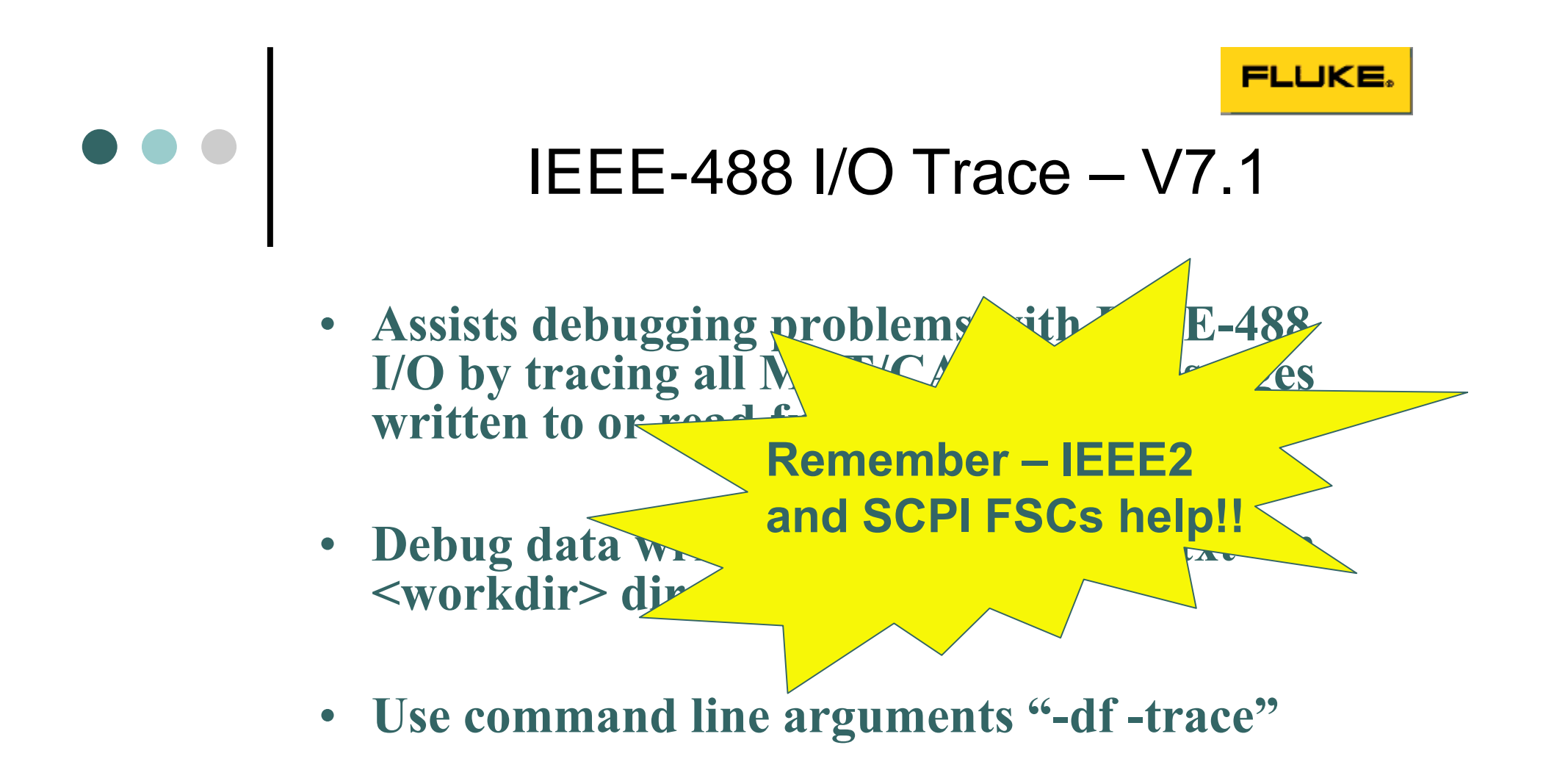

### D:\metcal\mcr32.exe -df -trace

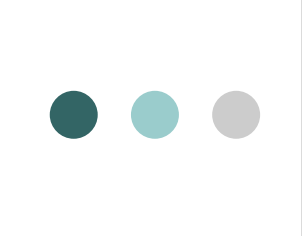

**Cal Interval Ranges – 7.1** 

- Many users extend cal intervals for references.
- MET/CAL accuracy files will allow a range of cal intervals to be mapped to a particular specification. Intervals to be mapped to a particular specification.<br>For example: "Use the 90-day specs for any cal
- intervale to be mapped to a particular epot<br>For example: "Use the 90-day specs for a<br>interval from 2 months to 6 months."

```
Begin Header
      instrument = Fluke 5500A
      interval = 60 - 120 \text{ days}confidence = 2.58 sigma
End Header
```
### Function: Write to variable cache

- Store value in MET/CAL variable cache.
	- **1: MATH MEM2** = **PUT**("temperature", 23.2)<br> **Example 1:** MATH MEM2 = **PUT**("temperature", 23.2)<br> **Example 2:** MATH PUT("temperature", "23.2 degC")
	- **2:** MATH MEM2 = PUT("temperature"<br>2: MATH PUT("temperature", "23.2 de

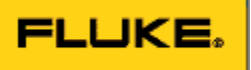

### Function: Read from variable cache

Read value in MET/CAL variable cache.<br>**MATH MEM2** = **GET**("temperature")

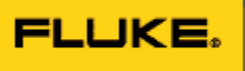

### Function: Read from variable.dat

• Read value in MET/CAL/STATION/ variable.dat.

MATH MEM = GETV("temperature")

### Function: Write to variable.dat

 Read value in MET/CAL/STATION/ variable.dat.  $\bullet$ 

MATH MEM = PUTV("temperature")

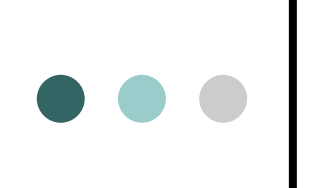

### Flexible Standards

FLUKE.

- What do we mean by "Flexible Standards"?
- Why would you use them?
- How are they implemented?
- Practical example using a Flexible Standard.
- What are their limitations?

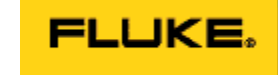

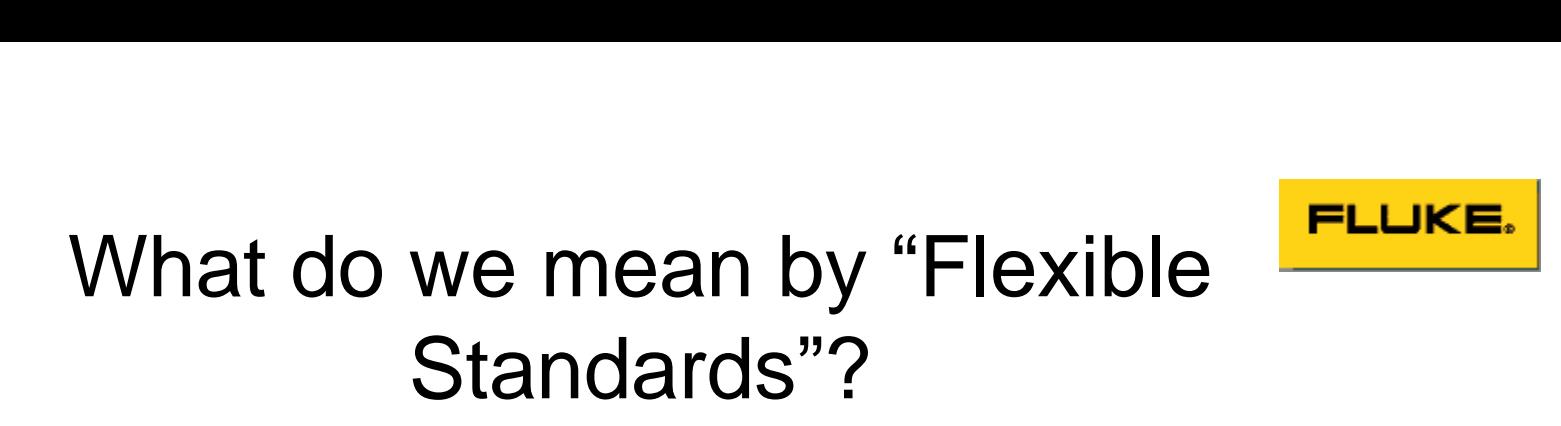

**Standards ?**<br>For our purposes, flexible standards refers to *the* r purposes, flexible standards refers to the<br>to interchange any reference instrument  $For$ bur purposes, flexible standards refers to *the*<br>iy to interchange any reference instrument<br>another of the same functional class without ability to interchange any reference in<br>with another of the same functional cl<br>necessitating procedure modification.

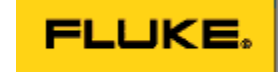

# What do we mean by **FLUKE.** we mean by<br>Standards"?

 Currently defined functional classes are: DMM (Digital Multimeter), FGEN (Function Generator), LFCTR (Low Frequency Counter), HFCTR (High Frequency Counter), UWCTR (Microwave Counter), LFSG (Low Frequency Signal Generator), HFSG (High Frequency Signal Generator), SWPG (Sweep Generator), LVLG (Level Generator), and LO (Local Oscillator)

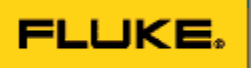

# Why use Flexible Standards?

Some metrology disciplines, e.g., RF, utilize a Some metrology disciplines, e.g., RF, utili<br>broad number of 'generic' references.

Flexible standards expand the functional usability of procedures while minimizing development and support costs.

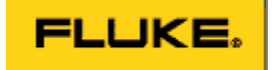

#### How are Flexible Standards Figure implemented in MET/CAL<sup>®</sup>? ?

 $\bullet \bullet \bullet$ 

Procedure-based drivers, defined by the class of instruments they control, are called to access the desired functionality of the reference. Specific instrument commands are resident in a text-based initialization file, which may be edited by the end user at any time to add functionality and/or devices.

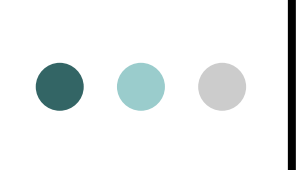

### How are Flexible Standards Figure implemented in MET/CAL<sup>®</sup>? ?

Instrument Initialisation file (example)

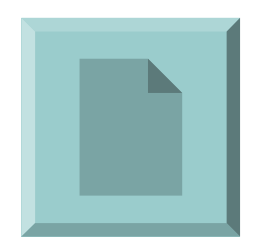

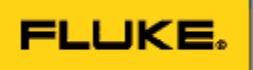

# Configuring a Flexible Standard

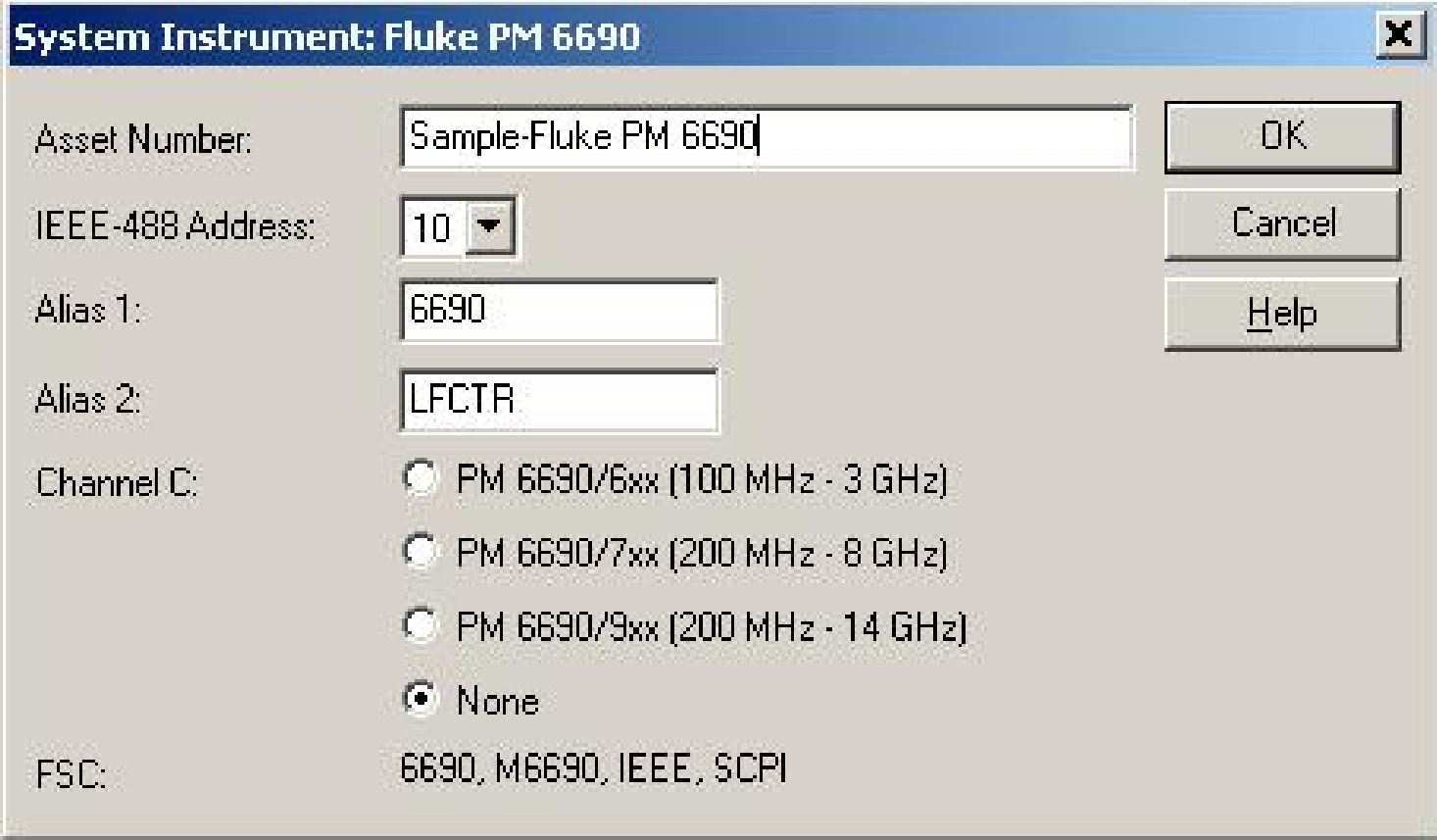

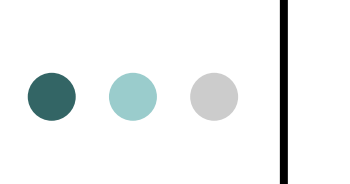

### Procedure Syntax Using Flexible Standards

```
# Initialize parameter values.
 1.001 CALL Sub Initialize /LFCTR
# Reset LF Counter.
 1.002 CALL Sub Reset IEEE /LFCTR
# Get LFCTR device name and place into S[12].
 1.003 MATH S[12] = GET('LECTR Device Name")# Get LFCTR measurement terminal name and place into S[21].
 1.004 MATH S[21] = GET('LECTR Ch1")
```
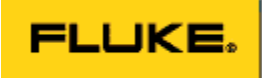

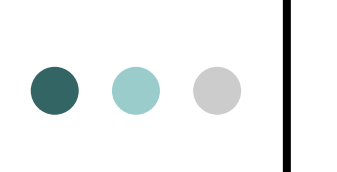

### Subprocedure to Initialize a Flexible Standard

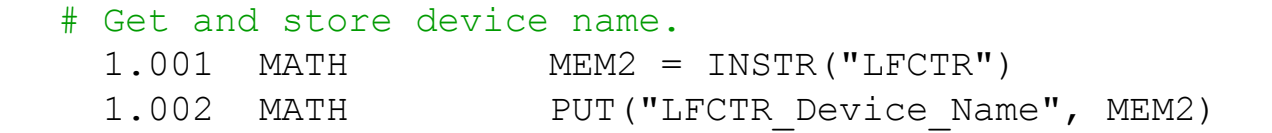

#### # Get and store programming section name.

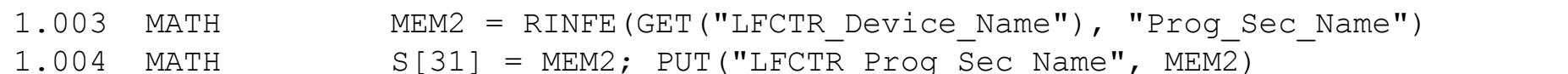

#### # Get and store FSC.

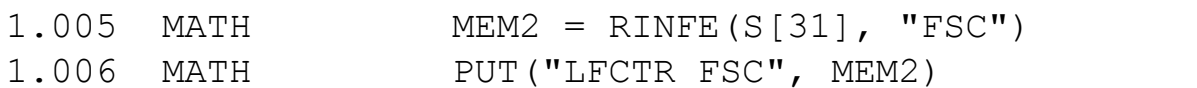

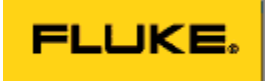

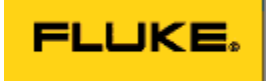

### Using a Flexible Standard in a Procedure

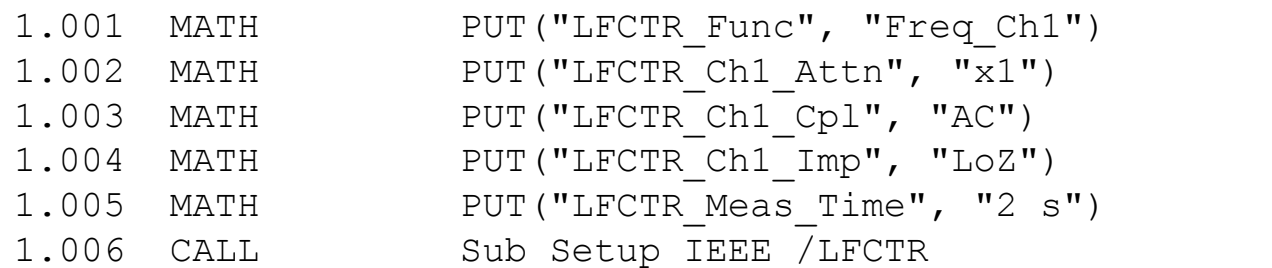

# Tolerance in ACC FSC reflects those of the PM 9691 (OCXO) timebase option.

- 1.007 ACC 10.0000000MH 0.1P% 1.008 TARGET -m 1.009 CALL Sub Measure IEEE /LFCTR 1.010 MATH MEM = MEM / 1E+6 1.011 MEMC 10.0000000MH 2.5P% 2.001 CALL Sub Reset IEEE /LFCTR
- 2.002 END

 $\bullet\bullet\bullet$ 

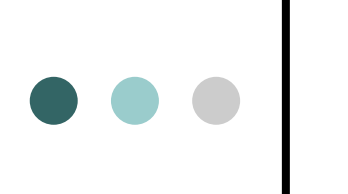

### What are the limitations of  $\Box$ Flexible Standards?

- IEEE-488 or RS-232 controlled
- I/O must be ASCII text without special constructions
- Limited error checking (IEEE-488.2 and SCPI compliant instruments)
- Technical adequacy of the device used is the compliant instrumer<br>Technical adequacy<br>user's responsibility

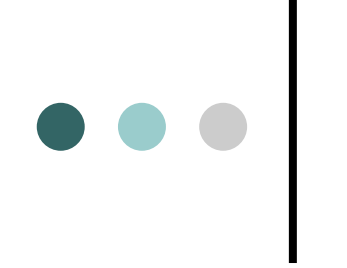

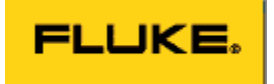

### Questions...

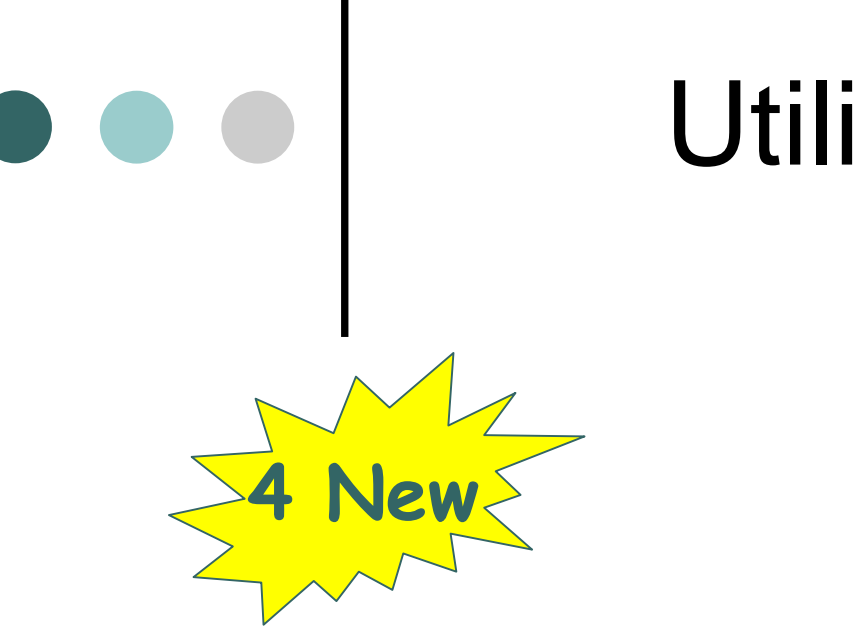

### Utility programs

### **more with less**

## 4 New Utility programs . . .

- Quick Sort revised
- Quick Sort  *revised*<br>• Questions Answers
- Interval Analyzer/Adjustor
- Manual Met/Cal
- **External Services Manage In Developm**
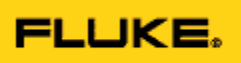

- n Replace spreadsheets<br>
Replace spreadsheets<br>
The Cal multiple UUT's
- 
- As-found & as-left capture & reporting

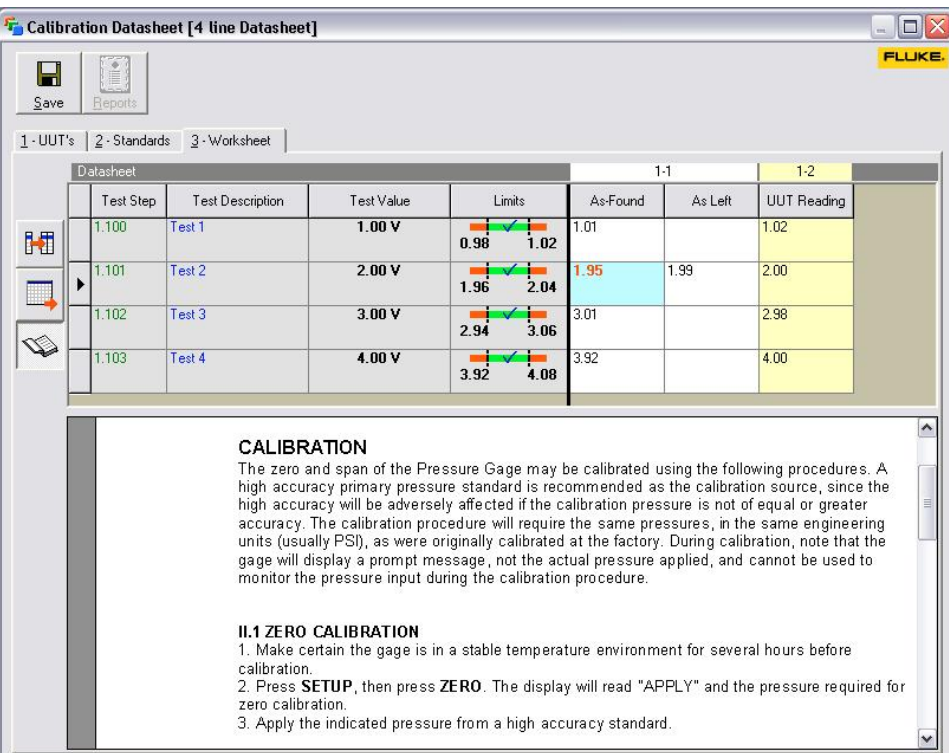

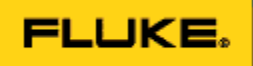

 2 New features 1 3 Can set the actual test value if it differs from the nominal 1.3 Can set the actual test value if it differs from<br>
the nominal<br>
2.3 Can customize the "Save Cal" screen

### Coming to your favorite support site real soon

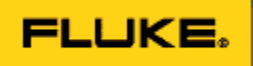

• Right-Click the Test Value cell

 $\bullet \bullet \bullet$ 

• Select "Set Actual Test Value"

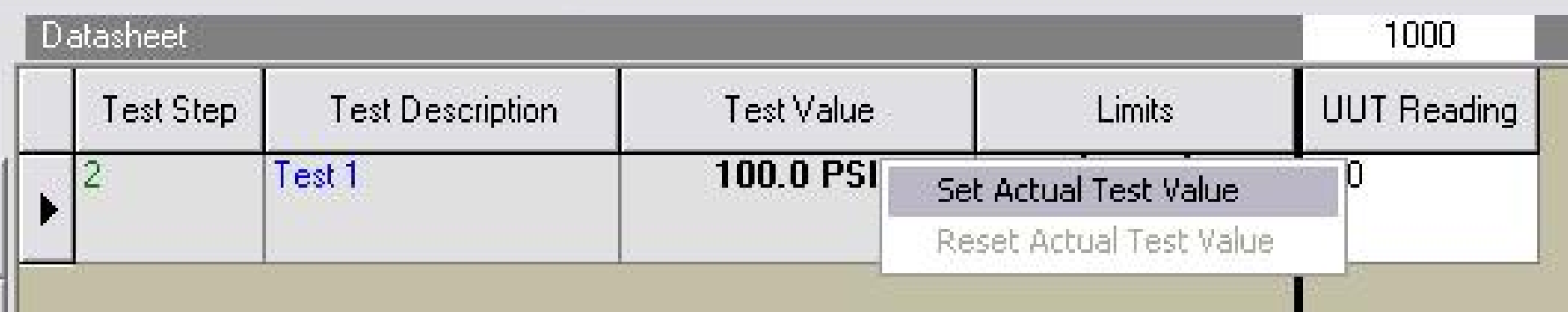

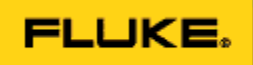

# OOO | 4. Manual Met/Cal

• Enter "actual" test value

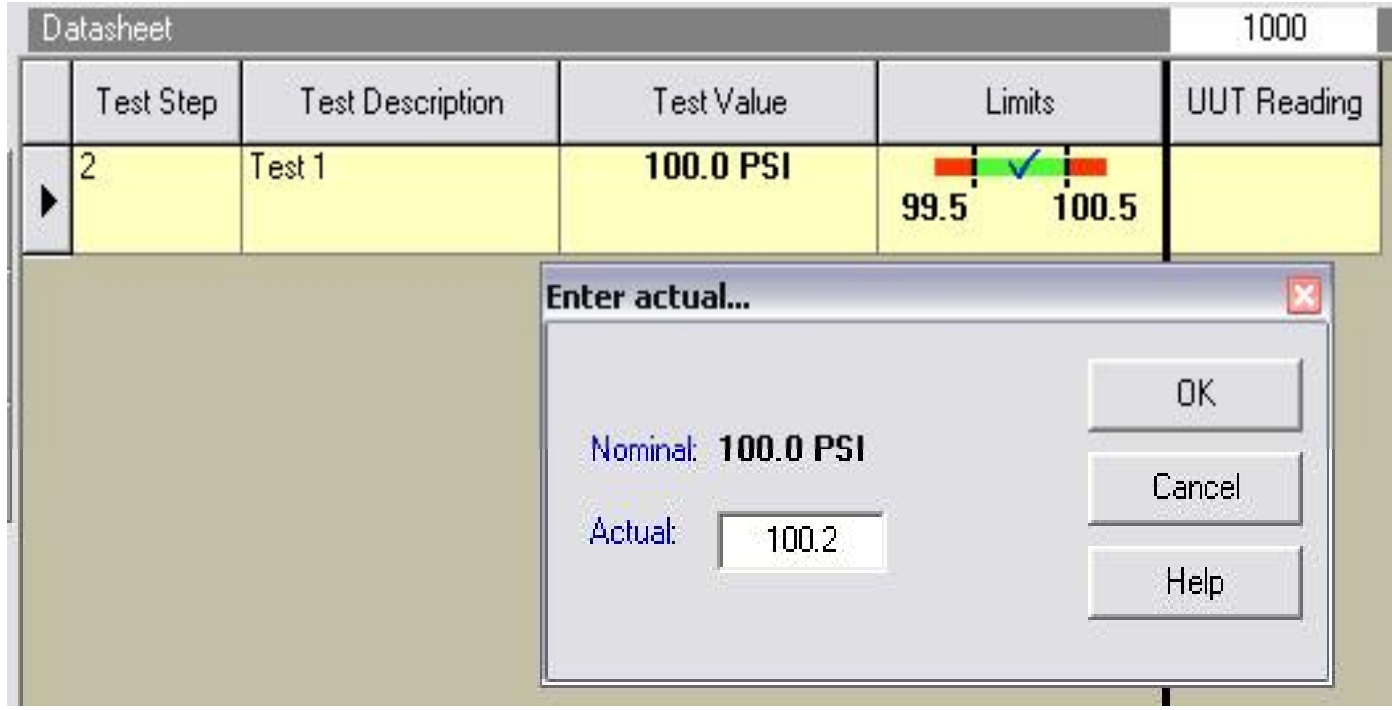

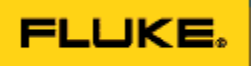

- Actual is displayed
- Test limits are revised
- Pass / fail based on the revised limits

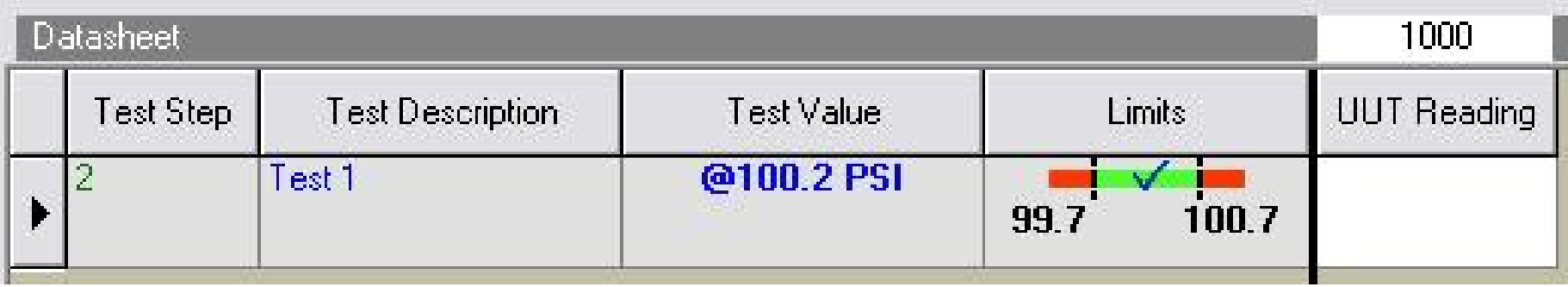

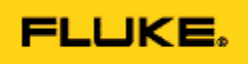

- Customize the Save Cal screen
- Fields follow customizing rules
	- (required, validated, default, etc)

 $\bullet\bullet\bullet$ 

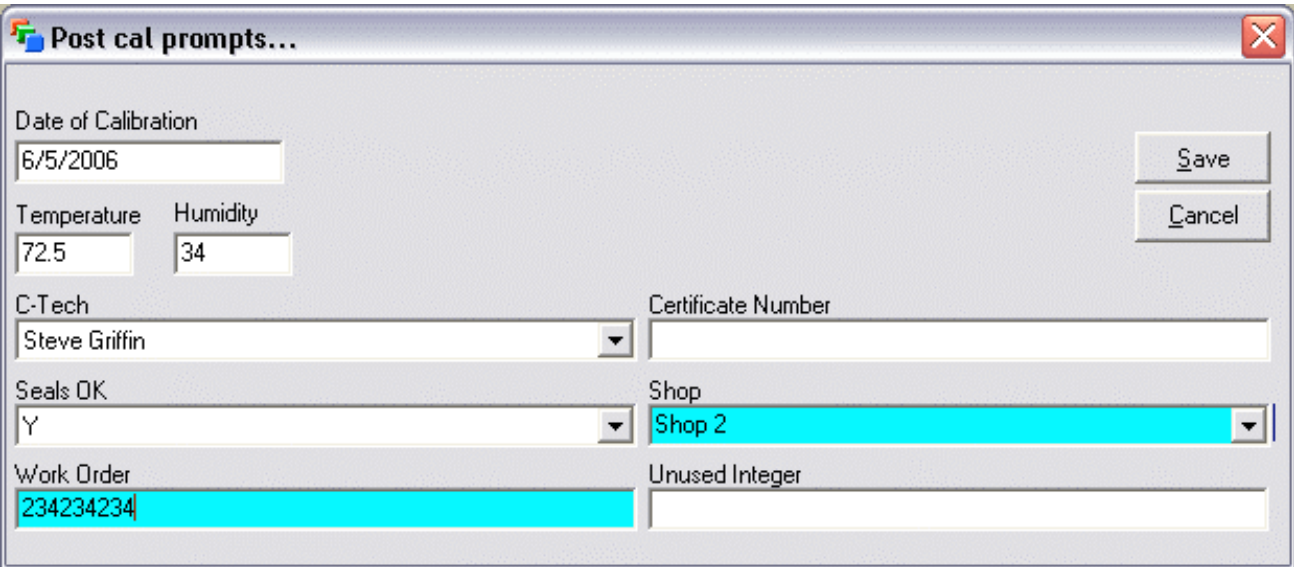

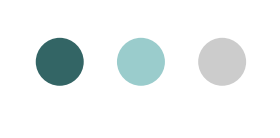

# OOO | 4. Manual Met/Cal

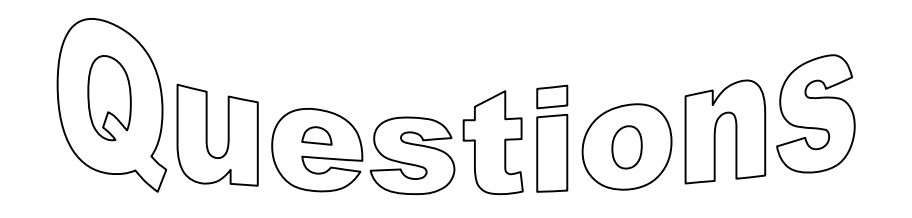

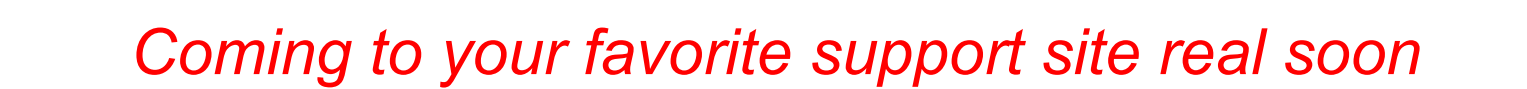

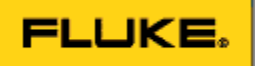

## 5. External Services **Manager** In Developm

- Monitor, control & track external calibrations and repairs
- Includes Vendor list
- Create, update & close work orders
- Print shipping, status, historical reports
- Report history, costs and activity

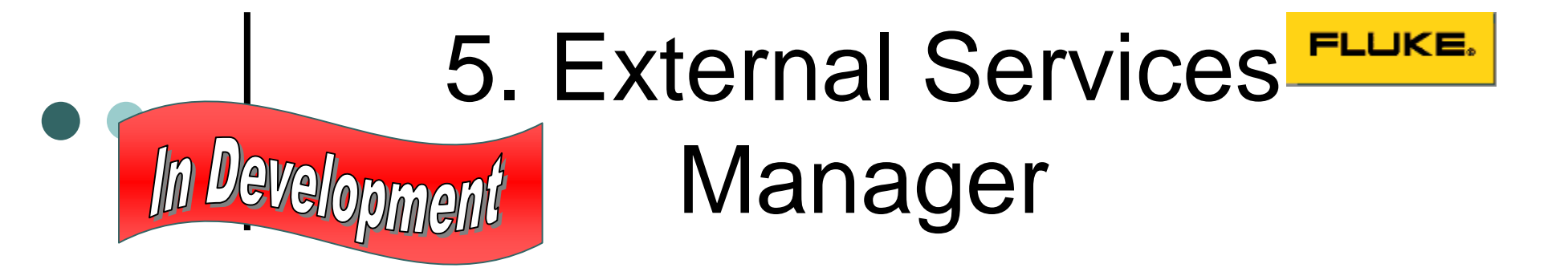

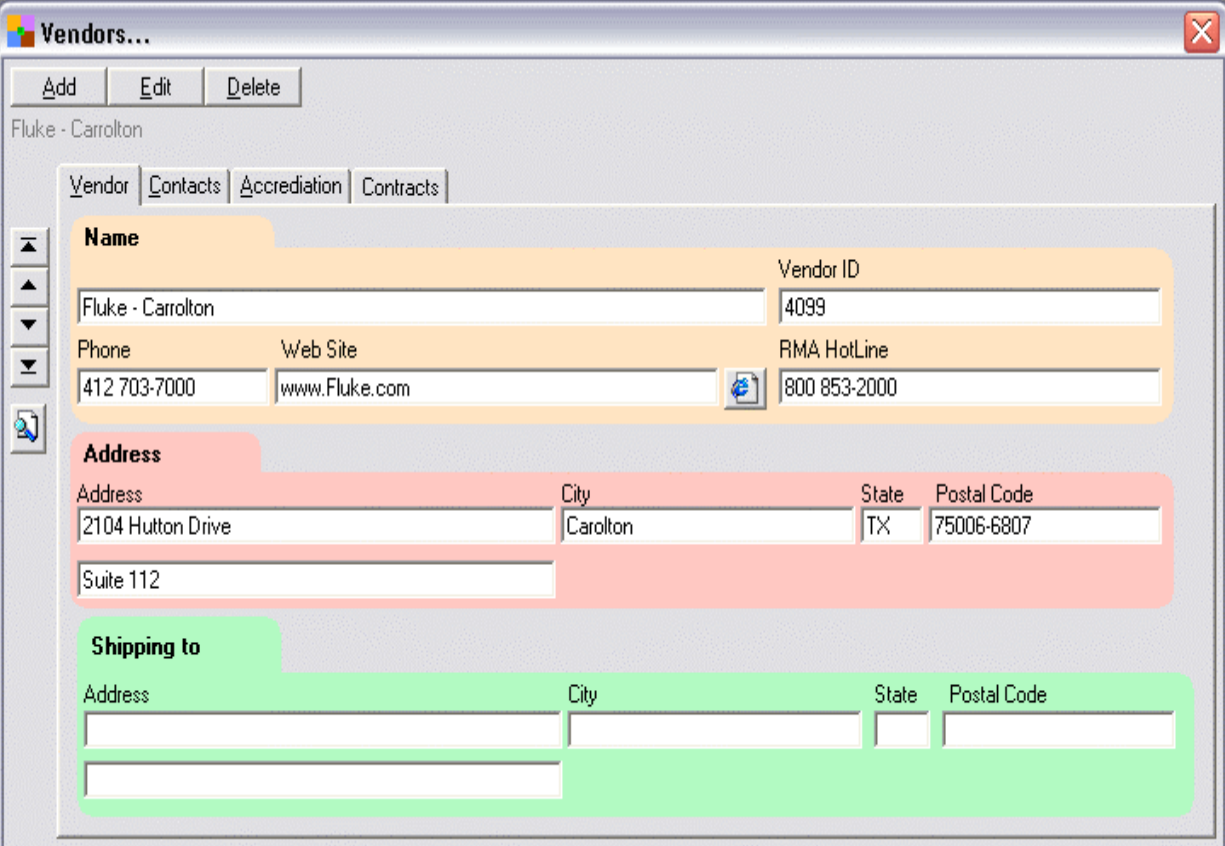

### 5. External Services In Development Manager

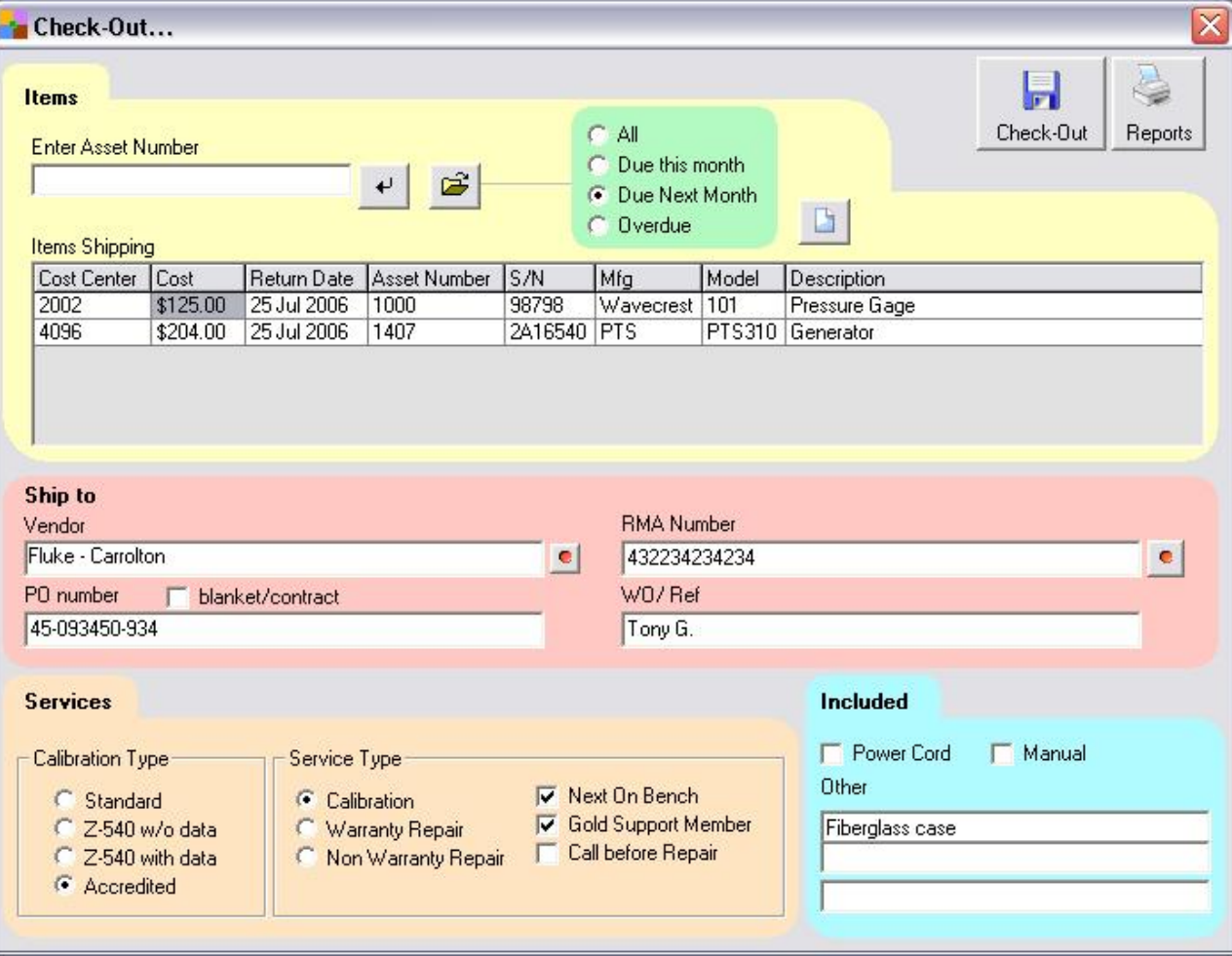

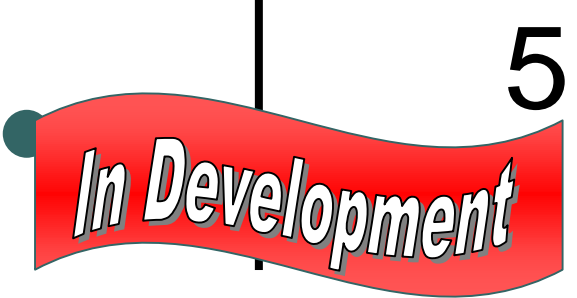

## 5. External Services Manager

- Need it?
- Have suggestions?
- Want to discuss?

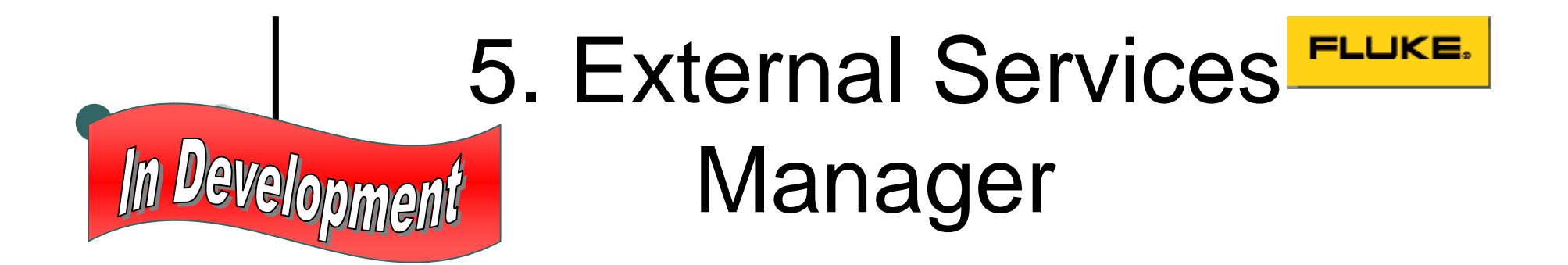

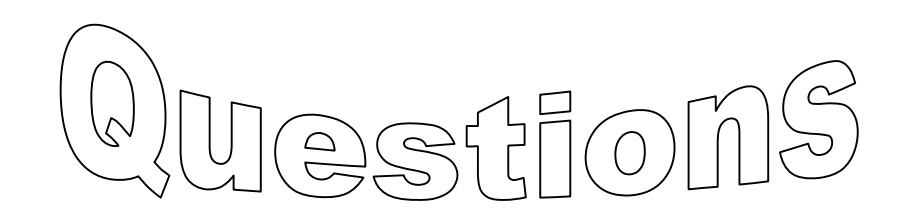

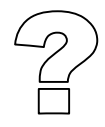

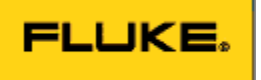

### Available now at...

 $\bullet\bullet\bullet\vert$ 

- http://support.fluke.com
	- Met/support
	- Library
	- Utility programs (sort by date)
- Requires version 7.X
- Requires Met/Support Gold
- No formal support

# Could do... Any Interest?  $\bullet$   $\bullet$   $\bullet$

- Maintenance
- Workload scheduling
- Workload leveler
- Tools for scanned or PDF certs
- Document manager
- Real parts manager
- More capable search & replace

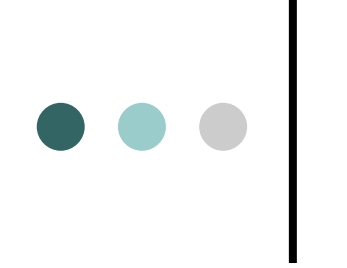

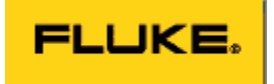

## Questions...

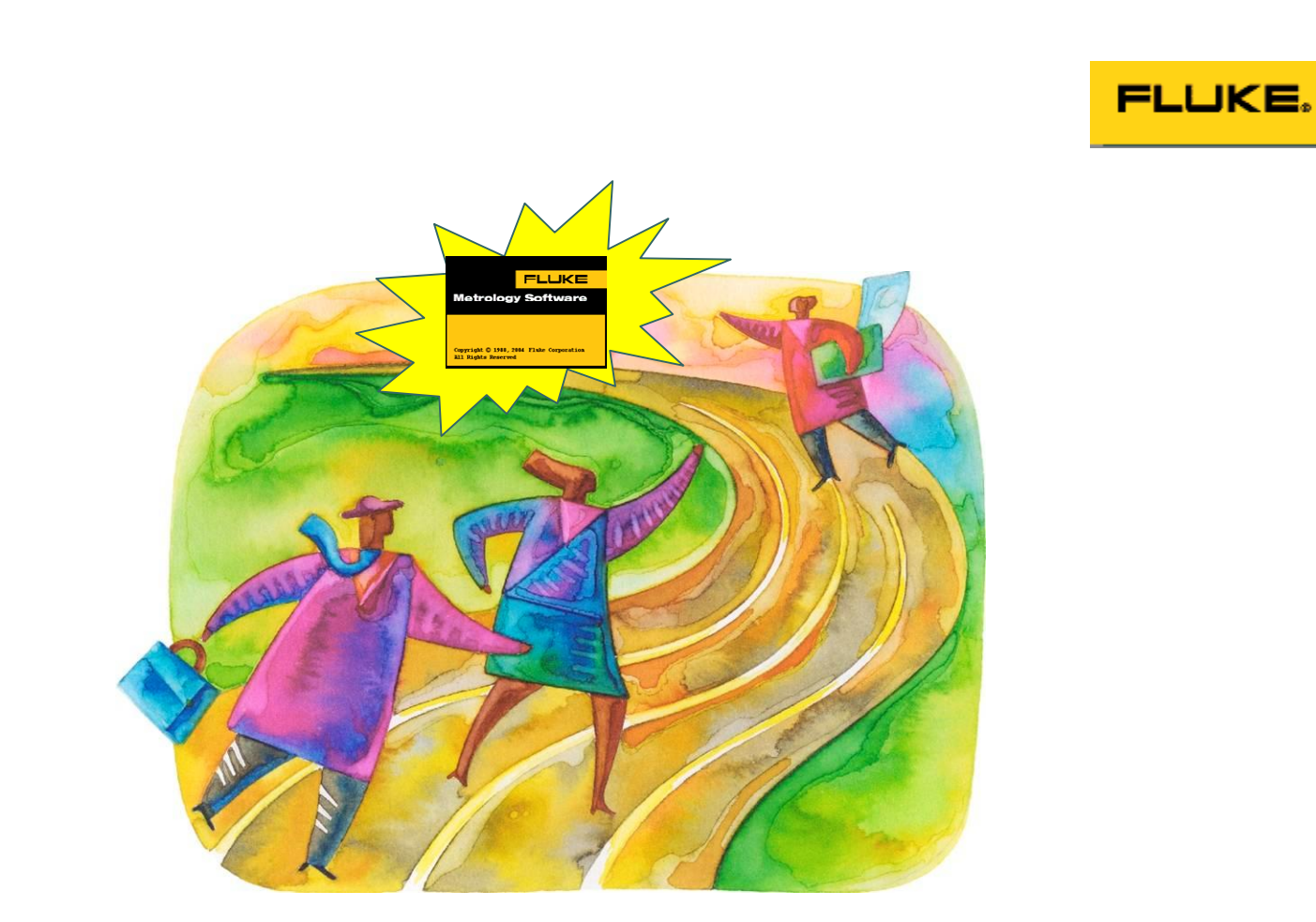

### What is Beyond MET/CAL Plus 7.2????

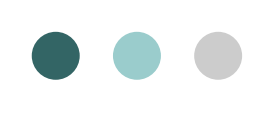

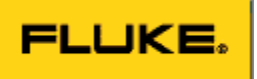

### MET/CAL Generation 2

- Extensive VOC collected to date and still on-going
- Revolutionary new platform for MET/CAL
- Multi-year development effort

### MET/CAL G2 Development Goals

- Make MET/CAL scalable - Single user to multi-site enterprise
- Add new workload to automated calibration
- Expand the functionality of MET/TRACK

### MET/CAL G2 Development Goals

 $\bullet\bullet\bullet$ 

- Support more regulatory requirements FDA (21CFR Part 11)
- Additional Laboratory Management **Capabilities**
- Evolve past client/server into... multi-tiered service oriented architecture.

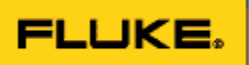

### MET/CAL G2 Architecture Overview

 $\bullet\bullet\bullet$ 

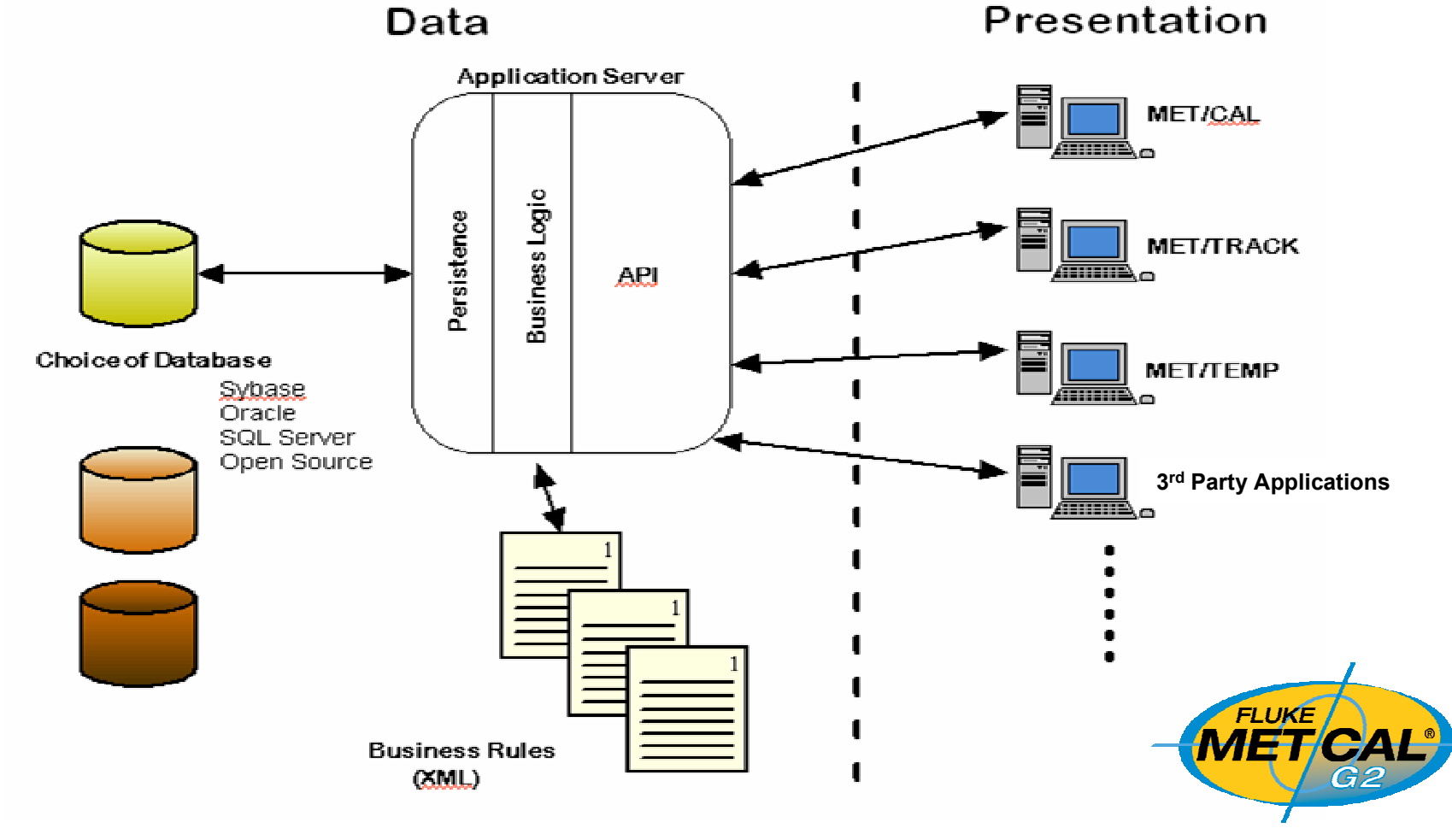

**APPLICATION SERVER** 

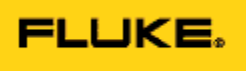

### MET/CAL G2 Development

- Engineering development will be staged over three phases
	- Phase 1 MET/CAL 7.2
		- Enhanced for RF calibration
		- Flexible standards
	- Complete 2006

ï

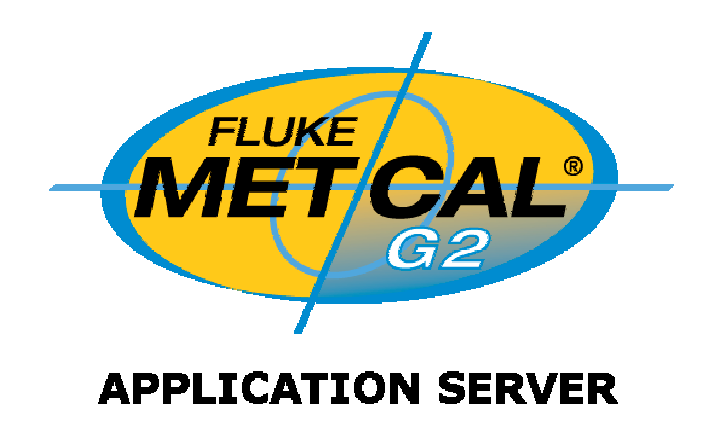

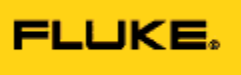

### MET/CAL G2 Development

- Phase 2 MET/CAL G2 (Laboratory Management)
	- Commercially-available high performance application server underlying structure
	- MET/TRACK completely browser based
	- New license structure

 $\bullet \bullet \bullet$ 

Addition of 3<sup>rd</sup> party applications

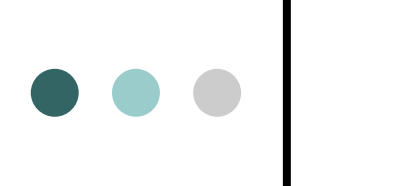

## MET/CAL G2 Development

- Phase 3 Continued evolution
	- Multiple databases supported
	- Big changes in MET/CAL "Run Time"
	- Complete 2008/2009

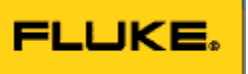

# e e e Me Need Your Input ....

- Development of browser-based MET/TRACK GUI
- See Matt Sell [\(matt.sell@fluke.com\)](mailto:(matt.sell@fluke.com)) ï
- Procedure Development Community
- See Peter Dack (peter.dack@fluke.com)

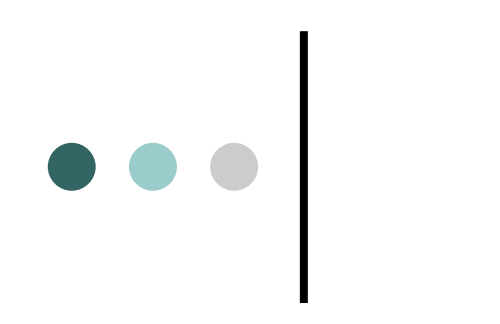

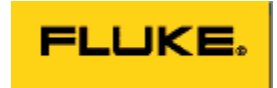